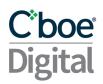

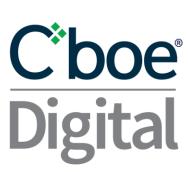

FIX 4.4 Specification V3.16 Market Data and Order Entry

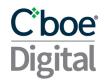

Please contact Cboe Digital sales representatives or help desk personnel for more information on this documentation.

| 1 | Ch  | ange History                                                         |    |  |  |  |
|---|-----|----------------------------------------------------------------------|----|--|--|--|
| 2 | Int | Introduction                                                         |    |  |  |  |
|   | 2.1 | Purpose                                                              | 9  |  |  |  |
| 3 | Pro | oduct Offering                                                       | 9  |  |  |  |
|   | 3.1 | Supported Order Types                                                | 9  |  |  |  |
|   | 3.2 | Supported Execution Instructions                                     | g  |  |  |  |
|   | 3.3 | Supported Time in Force                                              | g  |  |  |  |
|   | 3.4 | Order Modification                                                   | 10 |  |  |  |
|   | 3.5 | Minimum Permitted Order Entry Size                                   | 10 |  |  |  |
|   | 3.6 | Price Banding                                                        | 10 |  |  |  |
|   | 3.7 | Self Match Prevention                                                | 10 |  |  |  |
|   | 3.8 | Circuit Breakers                                                     | 10 |  |  |  |
| 4 | Fut | tures Specific Functionality                                         | 12 |  |  |  |
|   | 4.1 | Regulatory Tags                                                      | 12 |  |  |  |
|   | 4.2 | Trades which are cleared through a Futures Commission Merchant (FCM) | 12 |  |  |  |
|   | 4.3 | Instrument details                                                   | 13 |  |  |  |
| 5 | Su  | pported Messages                                                     | 13 |  |  |  |
|   | 5.1 | FIX Session Sequence Number Management                               | 13 |  |  |  |
|   | Ord | der Entry and Drop Copy gateways                                     | 13 |  |  |  |
|   | Ma  | rket Data gateway                                                    | 14 |  |  |  |
|   | 5.2 | Weekly Sequence Number Reset                                         | 15 |  |  |  |
|   | 5.3 | Session Messages                                                     | 16 |  |  |  |
|   | 5.4 | Timestamping / TransactTime (tag 60)                                 | 16 |  |  |  |
|   | 5.5 | Application Messages                                                 | 16 |  |  |  |
| 6 | Me  | essage Workflow                                                      | 19 |  |  |  |
|   | 6.1 | General Workflow                                                     | 19 |  |  |  |
|   | 6.2 | System Status and Security Status                                    | 19 |  |  |  |
|   | 6.3 | Passwords for Logon Messages                                         | 19 |  |  |  |
| 7 | Ma  | rket Data Messages                                                   | 21 |  |  |  |
|   | 7.1 | Market Data Subscriptions                                            | 22 |  |  |  |

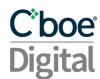

|   | 7.2  | FullBook Aggregated Incremental ( <b>DEPRECATED</b> , Use Non-Aggregated instead) | 22 |
|---|------|-----------------------------------------------------------------------------------|----|
|   | 7.3  | FullBook Non-aggregated Incremental                                               | 22 |
|   | 7.4  | Handling MDEntryID                                                                | 23 |
|   | 7.5  | Re-subscriptions                                                                  | 23 |
|   | 7.6  | Trade Ticker                                                                      | 23 |
|   | 7.7  | Security List Messages                                                            | 23 |
| 3 | Ord  | er Processing Messages                                                            | 24 |
|   | 8.1  | Order Input and Execution                                                         | 24 |
|   | 8.2  | Order Expiry Types (Time in Force)                                                | 25 |
|   | 8.3  | Execution Reports                                                                 | 25 |
|   | 8.4  | Handling Fill Type Execution Reports                                              | 26 |
|   | 8.5  | On Behalf of Routing                                                              | 26 |
|   | 8.6  | Order Update and Replace                                                          | 26 |
|   | 8.7  | Overfill protection (New)                                                         | 26 |
|   | 8.8  | Order Cancel or Replace Using the Client Assigned Order ID                        | 27 |
|   | 8.9  | Cancel of Complex Orders                                                          | 27 |
|   | 8.10 | Cancel all Orders                                                                 | 27 |
|   | 8.11 | Mass Order Status Request                                                         | 28 |
|   | 8.12 | Cboe Digital Session Logouts and Disconnects                                      | 28 |
|   | 8.13 | Message Limits                                                                    | 28 |
|   | 8.14 | Collateral Inquiry and Reports                                                    | 29 |
| 9 | Mes  | ssage Details                                                                     | 31 |
|   | 9.1  | Session Messages                                                                  | 31 |
|   | 9.1. | 1 Standard Header                                                                 | 31 |
|   | 9.1. | 2 Standard Trailer                                                                | 32 |
|   | 9.1. | 3 Logon                                                                           | 32 |
|   | 9.1. | 4 Logout                                                                          | 32 |
|   | 9.1. | 5 Resend Request                                                                  | 32 |
|   | 9.1. | 6 Sequence Reset                                                                  | 33 |
|   | 9.1. | 7 Test Request                                                                    | 33 |
|   | 9.1. | 8 Heartbeat                                                                       | 33 |
|   | 9.1. | 9 User Request (Change Password)                                                  | 33 |

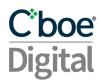

| 9.1.10     | User Response                                                  | 34 |
|------------|----------------------------------------------------------------|----|
| 9.2 App    | olication Messages                                             | 34 |
| 9.2.1      | TradingSessionStatus                                           | 34 |
| 9.2.2      | Reject                                                         | 34 |
| 9.2.3      | BusinessMessageReject                                          | 35 |
| 9.2.4      | SecurityListRequest                                            | 35 |
| 9.2.5      | SecurityList                                                   | 36 |
| 9.2.6      | SecurityStatus                                                 | 37 |
| 9.2.7      | SecurityDefinition                                             | 38 |
| 9.2.8      | MarketDataRequest                                              | 40 |
| 9.2.9      | Ticker MarketDataRequest                                       | 40 |
| 9.2.10     | MarketDataRequestReject                                        | 41 |
| 9.2.11     | MarketDataIncrementalRefresh                                   | 41 |
| 9.2.12     | Ticker MarketDataIncrementalRefresh                            | 43 |
| 9.2.13     | NewOrderSingle                                                 | 44 |
| 9.2.14     | ExecutionReport: Sent for Order Related Requests               | 46 |
| 9.2.15     | OrderReplace                                                   | 49 |
| 9.2.16     | OrderCancelRequest                                             | 51 |
| 9.2.17     | OrderCancelReject                                              | 52 |
| 9.2.18     | Order Mass Status Request                                      | 53 |
| 9.2.19     | Execution Report (response sent to the OrderMassStatusRequest) | 53 |
| 9.2.20     | CollateralInquiry                                              | 56 |
| 9.2.21     | CollateralInquiryAck                                           | 56 |
| 9.2.22     | CollateralReport                                               | 57 |
| Appendices |                                                                | 58 |
| A Coord    | linated Universal Time (UTC) Format                            | 58 |

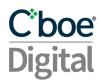

# 1 Change History

| Date       | Message(s) or Section                            | Description                                                                                                    |
|------------|--------------------------------------------------|----------------------------------------------------------------------------------------------------|
| 2019-09-10 | NEW T.M.E. FIX SPEC V2                           | This updated spec is provided for members to migrate to the new ErisX match engine coming in Q4 2019.                                       |
|            | V2.1                                             |                                                                                                    |
| 2019-09-20 | CancelReplace Overfill Protection                | Overfill Protection is an optional attribute for order modification See                                                                     |
| 2019-09-20 | Stop Order Time in force                         | TimeinForce FOK, IOC will be supported for stop limit orders.                                                                               |
| 2019-09-30 | 4.1 Sequence Number management                   | Updated to include note around Sequence reset messages sent by client applications.                                                         |
| 2019-10-09 | Overfill Protection                              | Removed incorrect note.                                                                                                    |
|            | V2.2                                             |                                                                                                    |
| 2019-10-14 | System Status and Security Status                | Added detail around the system and security status messages for clients to understand the workflow when connecting and subscribing to data. |
| 2019-10-21 | V3.0                                             | Includes Futures tags and messages.                                                                                                    |
|            | 7.1 Order Input and Execution                    | Table updated.                                                                                                    |
|            | 9.2.1.0 MarketDataIncremental                    | Tag 60 moved out of the MDIncGrp repeating group.                                                                                           |
|            |                                                  | tag 278 MDEntryID is not sent for statistics messages                                                                                       |
|            |                                                  | Duplicate tag 15 removed                                                                                                    |
|            | 8.10 Mass Order Status Request                   | Updated with description of tag 912=Y                                                                                                    |
|            | V3.1                                             |                                                                                                    |
| 2019-12-05 | 9.2.4 Security List Message                      | Added <evntgrp> and associated tags for Futures.</evntgrp>                                                                                  |
|            |                                                  | Added Tag 207 SecurityExchange                                                                                                    |
|            | 9.2.5 Security Status Message                    | Added Tag 207 SecurityExchange                                                                                                    |
|            | 9.2.7 Security Definition Message                | Added Tag 207 SecurityExchange                                                                                                    |
|            | 8.5 On Behalf of Routing                         | Updated description for on behalf of routing to refer to account and not user                                                               |
| 2019-12-18 | 9.2.14 OrderReplace                              | Added Tag 59 = Time In Force                                                                                                    |
|            | V3.2                                             |                                                                                                    |
| 2020-02-03 | 7.4 Top Of Book - Removed                        | Removed support for Top Of Book market Data. Users should refer to the WebSocket API for use of TopOfBook data.                             |
| 2020-02-28 | V3.3                                             | Correction to spec: ClOrdID is only 40 characters                                                                                           |
| 2020-03-02 | V3.4                                             |                                                                                                    |
|            | Supported Order Types                            | Added Post-Only as as Supported Execution Instruction in 3.2                                                                                |
|            | NewOrderSingle, ExecutionReport,<br>OrderReplace | Added Tag 18 ExecInst 6 = Participate don't initiate                                                                                        |
| 2020-03-20 | MarketDataIncrementalRefresh                     | Added tag 346 to Ticker MarketDataIncrementalRefresh                                                                                        |
|            | NewOrderSingle                                   | Change Tag 40 Product to N - Not Required                                                                                                   |
|            | OrderReplace                                     | Removed modify to IOC or FOK                                                                                                    |
|            | SecurityStatus 35=f                              | Tag 167 is only sent on Futures instruments                                                                                                 |
|            | Execution Report for<br>OrderMassStatusRequest   | Removed Commission group as this is currently not included.                                                                                 |

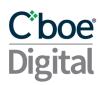

|            | V3.6                                                           |                                                                                                    |
|------------|----------------------------------------------------------------|----------------------------------------------------------------------------------------------------|
| 2020-04-23 | SecurityList                                                   | Add tag 868 Event Time                                                                                                    |
|            | OrderReplace                                                   | Tag 59 changed to optional                                                                                                    |
|            | V3.7                                                           |                                                                                                    |
|            | Sequence Number Weekend Reset                                  | Added new section describing weekend FIX sequence number reset logic and password expiration checks.                                                                       |
| 2020-06-03 | V3.8                                                           |                                                                                                    |
|            | OrderCancelRequest,<br>OrderCancelReject                       | Added Parties group when cancelling all orders on behalf of another FIX session.                                                                                           |
|            | Cancel all Orders                                              | A description of how to use the cancel all order functionality                                                                                                    |
|            | Execution Report (response sent to the OrderMassStatusRequest) | Added back CommissionData Component                                                                                                    |
|            | MarketDataIncrementalRefresh                                   | Removed tag 110 as this is not supported                                                                                                    |
| 2020-07-09 | V3.9                                                           |                                                                                                    |
|            | SecurityList                                                   | Add tag ProductCode(6005), tag SecurityGroup(1151), tag<br>Cap (1199), tag Floor(1200) and tag LastFragment(893)                                                           |
|            | ExecutionReport                                                | Add AvailableBalanceData component New value in OrdRejReason(103), 100 = Instrument Closed New value in OrdRejReason(103), 23 = Quantity Above Account Asset Balance Limit |
|            | Execution Report (response sent to the OrderMassStatusRequest) | Add AvailableBalanceData component                                                                                                    |
|            | OrderCancelReject                                              | New value in CxIRejReason(102), 14 = Quantity Above<br>Account Asset Balance Limit                                                                                         |
|            | Market Data Messages                                           | Added new section regarding Security List Messages workflow                                                                                                    |
| 2020-08-03 | ExecutionReport                                                | Correction to available balance tags                                                                                                    |
| 2020-08-11 | SecurityList Request                                           | Add optional tag SecurityGroup(1151)                                                                                                    |
| 2020-09-24 | V3.10                                                          |                                                                                                    |
|            | SecurityStatus<br>MarketDataIncrementalRefresh                 | Added new tag MarketDataID (6006)                                                                                                    |
| 2020-10-09 | MarketDataIncrementalRefresh                                   | Moved MarketDataID (6006) outside of repeating group                                                                                                    |
| 2020-10-21 | MarketDataRequestReject                                        | Added new possible value for MDReqRejReason (281) 0=UNKNOWN_SYMBOL                                                                                                    |
| 2020-11-16 | V3.11                                                          |                                                                                                    |
|            | SecurityStatus                                                 | Added new tag HaltReason (327)                                                                                                    |
|            | Supported Time in Force                                        | Day orders expire at the end of the trading session                                                                                                    |
| 2021-03-16 | V3.12                                                          |                                                                                                    |
|            | ExecutionReport                                                | Name change for AvailableBalanceData component and its members to PurchasingPowerData                                                                                      |
| 2021-05-06 | Weekly Sequence Number Reset                                   | Detail workflow when messages are sent between the initiation of the sequence reset and the client's confirmation                                                          |
|            | Message Limits                                                 | Improve explanation of message limits                                                                                                    |
| 2021-07-12 | Order Mass Status Request                                      | Corrected example                                                                                                    |
|            | Execution Report                                               | New values in OrdRejReason (103): 17, 21 and 22                                                                                                    |
| 2021-08-24 | v3.13                                                          |                                                                                                    |

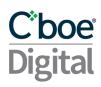

|            | Execution Report                                      | Added clarification of meaning of OrdRejReason (103) =101                                                                      |
|------------|-------------------------------------------------------|----------------------------------------------------------------------------------------------------|
|            | OrderCancelReject                                     | Added new values for tag Text(58)                                                                                              |
|            | System Status and Security Status                     | Added Paused state                                                                                                    |
|            | NewOrderSingle                                        | Added support for Market Orders                                                                                                |
|            | ExecutionReport: Sent for Order                       | Added support for market orders                                                                                                |
|            | Related Requests                                      |                                                                                                    |
|            | OrderCancelReject                                     | Added new CxlRejReason(102) = 17 (Invalid Order Type)                                                                          |
|            | Supported Order Types                                 | Added Market orders                                                                                                    |
| 2021-10-15 | Standard Header                                       | Included TargetSubID (57) and TargetLocationID (143)                                                                           |
| 2021-10-29 | Order Expiry Types                                    | Clarification that Day orders expire at the end of the ErisX<br>Trading Session                                                |
| 2021-11-17 | Ticker<br>MarketDataIncrementalRefresh                | Enhanced definition of TickerType(7562)                                                                                        |
| 2021-11-19 | MarketDataRequest<br>Full Book Aggregated Incremental | Aggregated Incremental subscription is Deprecated                                                                              |
| 2021-11-29 | Message Limits                                        | Addition of messages that are counted towards message limits                                                                   |
| 2022-08-15 | V3.14                                                 |                                                                                                    |
|            | New Order Single                                      | Add CGM Account field                                                                                                    |
|            | MarketDataIncrementalRefresh                          | Add SettlPriceType(731) field                                                                                                  |
| 2022-10-20 | MarketDataIncrementalRefresh                          | SettlPriceType(731) modified                                                                                                   |
| 2022-12-20 | OrderCancelReject                                     | Remove unused values for ClxRejReason(102) and Text(58)                                                                        |
| 2023-01-18 | ResendRequest                                         | Introduction of new limit for ResendRequests and change in disconnected sessions behavior                                      |
|            | V3.15                                                 |                                                                                                    |
| 2023-03-30 | Regulatory tags<br>Standard Header<br>ExecutionReport | Remove SenderLocationID (142) and TargetLocationID(143)                                                                        |
| 2023-04-10 | NewOrderSingle                                        | Added support for Futures Market orders                                                                                        |
| 2023-04-12 | Reject                                                | Added Reject 35=3 message                                                                                                    |
| 2023-04-14 | Sequence Reset                                        | Add Sequence Reset 35=4 message                                                                                                |
| 2023-04-18 | MarketDataRequestReject                               | Added MDReqRejReason = 8                                                                                                    |
| 2023-05-15 | FIX Session Sequence Number<br>Management             | Market Data Sequence Numbers will not be persisted across sessions                                                             |
| 2023-05-16 | Passwords for Logon Messages                          | Upon expired password the Exchange will send a Logout(35=5) message not a TradingSessionStatus(35=h) message                   |
| 2023-05-18 | Regulatory Tags                                       | SenderSubID(50) must be between 3 and 18 characters                                                                            |
| 2023-06-01 | SecurityStatus                                        | Fixed error, included ProductCode (6005)                                                                                       |
| 2023-07-25 | Message Limits                                        | Added default rate limit value                                                                                                 |
| 2023-08-28 | Circuit Breakers                                      | Added Circuit Breakers section                                                                                                 |
| 2023-12-20 | V 3.15.5<br>Futures Regulatory Tags                   | Updated descriptions for CTI code (CustOrderCapicity) tag 582                                                                  |
|            | V3.16                                                 |                                                                                                    |
| 2024-01-31 | Collateral Inquiry and Reports                        | Added support for CollateralInquiry, CollateralInquiryAck and CollateralReport messages to obtain purchasing power information |

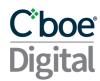

| Ticker<br>MarketDataIncrementalRefresh | Added Block Trade support |
|----------------------------------------|---------------------------|
|                                        |                           |

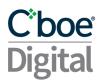

## 2 Introduction

## 2.1 Purpose

The purpose of this document is to present in detail the Financial Information Exchange (FIX) 4.4 protocol subset available to users of Cboe Digital exchange systems.

# 3 Product Offering

## 3.1 Supported Order Types

Cboe Digital supports the following order types:

- Limit An order to buy or sell at a specific price or better.
- **Stop-Limit** An order that combines the features of a stop order and a limit order. The stop price acts as a trigger to enter a limit order into the market.
- Market An order to buy or sell a stated amount at the current best price.

## 3.2 Supported Execution Instructions

• **Post-Only** – An order type that provides a user with a way to enter a passive order and guarantee that it won't immediately cross the bid-ask spread. This

## 3.3 Supported Time in Force

The supported time in force values is described in the following table:

| Expiry Condition          | Description                                                                                                    |
|---------------------------|----------------------------------------------------------------------------------------------------|
| Day                       | Orders submitted with this expiry condition that have not<br>been executed will be expired by the system at the end of<br>the Cboe Digital trading session in which they were<br>entered.        |
| Good Till Cancel (GTC)    | Orders with this expiry condition remain open and active until either executed or explicitly canceled by the client.                                                                             |
| Good Till Date (GTD)      | With this time in force, the submitting client specifies the date at which an order is to be expired if not already executed.                                                                    |
| Fill or Kill (FOK)        | Unless the full quantity of the order can be executed immediately at the specified price or better, an order with this expiry condition will be canceled.                                        |
| Immediate or Cancel (IOC) | Orders with the expiry condition will be canceled unless a specified minimum quantity can be executed immediately at the specified price or better. Any remaining unfilled quantity is canceled. |

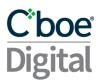

#### 3.4 Order Modification

Order parameters such as quantity and expiry condition can be amended on an outstanding order without having to cancel and resubmit the order.

By default, orders that have been partially filled cannot be modified unless the user makes use of the overfill protection logic. See section <a href="Overfill protection">Overfill protection</a> (New). A reject message will be received if attempting to modify a partially filled order without the use of overfill protection.

## 3.5 Minimum Permitted Order Entry Size

There is a minimum permitted order entry size maintained on the Cboe Digital platform. Orders sent for amounts less than the permitted minimum order entry size will be rejected.

## 3.6 Price Banding

Additional market protection ensures that orders received by the exchange do not surpass a defined threshold and protect members from unexpected fills. Orders outside of the price band will be rejected to prevent an unwanted price movement due to a "fat fingering" of a price. Price bands are set at the Instrument level.

- Order checks are directional; buy orders above the band or sell orders below the band will be rejected.
- Price bands will be configured a number of ticks from a Reference Price.
- Reference Prices follows the following hierarchy:
  - Mid-Price
  - Last Traded Price
  - Best Bid or Best Offer
  - If no trade/bid/offer then Settlement Price
  - o If no Settlement Price then Initial Price

#### 3.7 Self Match Prevention

Our Self Match Prevention logic prevents market participants from matching orders within an account, group of accounts with common ownership or FIX Session.

- S.M.P. is enabled by default when an Account is created.
- S.M.P. can be configured on/off by the Cboe Digital Market Operations team.
- S.M.P. can be enabled for an individual account, sub-account or group of FIX credentials under an account.
- If S.M.P is triggered, the resting order will be canceled if S.M.P. is enabled for that account.

#### 3.8 Circuit Breakers

The Circuit breaker logic is intended to prevent very large price movements in a product or contract within a specific time period.

#### **Parameters**

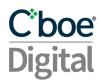

| Parameter       | Definition                                                                               |
|-----------------|------------------------------------------------------------------------------------------|
| Time Period     | A defined period where the bid and offer thresholds are calculated                       |
| Buffer          | A defined % used in the calculation of bid and offer thresholds                          |
| Bid Threshold   | The highest bid in previous period + buffer                                              |
| Offer Threshold | The lowest offer price in previous period – buffer                                       |
| Pause period    | The number of milliseconds the market will pause for when a circuit breaker is triggered |

#### A Circuit breaker event is triggered when:

- An incoming buy order triggers a match event where the price would be higher than the bid threshold or an incoming buy order would rest in the book at a price higher than the bid threshold
- An incoming sell order triggers a match event where the price would be lower than the
  offer threshold or an incoming sell order would rest in the book at a price lower than the
  offer threshold

#### Example:

 A new buy order is received with a price greater than the Bid Threshold. The order will begin to match against the current offers in the orderbook until it reaches the bid threshold. At this point instead of a trading occurring the circuit breaker is triggered.

If a circuit breaker is triggered, the corresponding orderbook will enter a paused state for a configured period of time before resuming trading again. This allows the market to settle and stabilize.

### When a circuit breaker is triggered:

- A SecurityStatus(35=f) message will be sent via Market Data with SecurityTradingStatus(326) =.
- During the Paused state, new orders or modifies will be rejected with OrdRejReason(103)
   and Text(58) = .
- When the market exits the paused state and trading resumes, a SecurityStatus(35=f) message will be sent via Market Data with SecurityTradingStatus(326) = 17 (Ready To Trade)

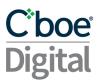

# 4 Futures Specific Functionality

# 4.1 Regulatory Tags

Cboe Digital requires members to populate some specific FIX tags when sending futures orders to the exchange. Please review the <u>message detail</u> section for the expected values.

The following tags should be sent in the Header of each message:

| Tag | Field Name  | New Spec                                                                        |
|-----|-------------|---------------------------------------------------------------------------------|
|     |             | Value used to identify the user that entered the order. Value must be between 3 |
| 50  | SenderSubID | and 18 characters.                                                              |

The following tags MUST be included when entering or modifying an order:

| Tag | Field Name        | New Spec                                                                                                    |
|-----|-------------------|----------------------------------------------------------------------------------------------------|
| 581 | AccountType       | Used to indicate whether an order is for a Customer(1) or House(2) account.                                                                                                    |
|     |                   | Used to indicate whether the user entering the order is placing it for themselves or for another member.                                                                                                    |
|     |                   | Transactions initiated and executed by an individual TPH for the TPH's own account, for an account the TPH controls, or for the account in which the TPH has an ownership or financial interest                                                                        |
|     |                   | Transactions executed for the proprietary account of a clearing member or non-clearing member TPH.                                                                                                    |
|     |                   | 3. Transactions where an individual TPH or authorized trader executes for the personal account of another individual TPH, for an account the other individual TPH controls or for an account in which the other individual TPH has an ownership or financial interest. |
| 582 | CustOrderCapicity | 4. Any transaction not meeting the definition of CTI 1, 2 or 3. (These should be non-TPH customer transactions)                                                                                                    |

# 4.2 Trades which are cleared through a Futures Commission Merchant (FCM)

For users whose trades are cleared through an FCM, an identifier is required to be sent so that those trades are correctly processed by the FCM back office.

| Tag | Field Name                          | New Spec                                                                            |  |
|-----|-------------------------------------|-------------------------------------------------------------------------------------|--|
| Com | Component block <parties></parties> |                                                                                     |  |
| 448 | PartyID                             | This must contain the FCM Back office account number for the customer of the order. |  |
| 452 | PartyRole                           | Must contain 24 to indicate that the value in 448 is a Customer Account Reference.  |  |

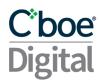

#### 4.3 Instrument details

The <Instrument> component of the SecurityList, SecurityStatus and SecurityDefinition messages include attributes specific to futures contracts:

| Tag  | Field Name                 | New Spec                                                                                                    |
|------|----------------------------|----------------------------------------------------------------------------------------------------|
| 461  | CFICode                    | FCXXSX for futures                                                                                            |
| 167  | SecurityType               | FUT = Future, SPOT = Spot                                                                                     |
| 200  | MaturityMonthYear          | Specifies the month and year of maturity (expiry) for a given contract YYYYMM                                 |
| 541  | MaturityDate               | Specifies the date of maturity (a full date) YYYYMMDD                                                         |
| 231  | ContractMultiplier         | Specifies the ratio of underlying units per future                                                            |
| 207  | SecurityExchange           | Market used to help identify a security = ERSX                                                                |
| Comp | oonent <evntgrp></evntgrp> |                                                                                                    |
| 864  | EvntGrp                    | The EvntGrp will contain values to indicate the 1st trade date and the last eligible trade data of a contract |
| 865  | EventType                  | 5 = Activation (First Trade Date) 7 = Last Eligible Trade Date                                                |
| 866  | EventDate                  | The Date corresponding to the EventType (865) YYYYMMDD                                                        |

# 5 Supported Messages

The Cboe Digital FIX specification supports FIX version 4.4 only.

The following convention is used in this document to indicate message direction:

In: a message type received by Cboe Digital.

Out: a message type originating from Cboe Digital.

In/Out: a message type that can be sent to or from Cboe Digital.

Available fields, requirements, values, and their associated meanings are documented in the Message Details section.

Clients are advised to ensure their FIX engine observes the standard FIX 4.4 protocol in which only the order of the first three (3) fields of the header needs to be guaranteed.

## 5.1 FIX Session Sequence Number Management

#### **Order Entry and Drop Copy gateways**

FIX Sessions can be maintained across sequential network connections. After an initial session is created, new sessions can continue from the end of the last session by using the last outbound sequence number. On reconnect, clients can use the logon confirmation message sequence number to detect a gap since the last received message. If the client detects a gap, the client application can request all missed messages using a ResendRequest.

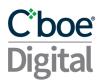

All available requested messages will be resent with updated SendingTime(52), OrigSendTime(122), PossDupFlag(43) field set to 'Y' and recalculated CheckSum value.

A gapFill message will be sent in lieu of the administrative messages or when messages are no longer available. Clients should avoid submitting subsequent ResendRequest messages. This will simply replace the prior ResendRequest resulting in a delay of normal processing.

**Note:** If a client application receives a resend request FROM Cboe Digital Match Engine, the client application should respond with a SequenceRest(35=4) message and include GapFillFlag (123=Y). Client applications should never resend any business messages that have been previously sent.

ResendRequests are available in the following gateways: FIX Order Management and FIX Drop Copy.

Messages will be created and stored for disconnected sessions. Therefore, sequence numbers may increase while the session is disconnected.

Sessions that login with ResetSeqNumFlag=N may obtain messages that occurred while the session was disconnected by submitting a ResendRequest based on the MsgSeqNo tag sent by the Exchange upon logon and their expected sequence number.

A maximum of 1,000 messages will be available per ResendRequest.

If the ResendRequest submitted by the customer requests more than 1,000 messages the request will be rejected.

#### **Market Data gateway**

Message sequence numbers will not be persisted across sessions. On every new logon the Exchange will always start outgoing messages with MsgSeqNum(34)=1. Customers should always use ResetSeqNumFlag(141)=Y in logon messages to the market data gateway. Customers are expected to start with MsgSeqNum(34)=1 in all logon messages to the market data gateway.

If customers do not set ResetSeqNumFlag(141)=Y and expect a higher message sequence number than 1 and send to the Exchange a ResendRequest(35=2) message, the Exchange will respond with a SequenceReset(35=4) and GapFill(123)=Y with the NewSeqNo(36) equal to the next expected sequence number.

If customers do not set ResetSeqNumFlag(141)=Y and send to the exchange a sequence number higher than 1 on the Logon(35=A) message then the Exchange will respond with a Logon(35=A) response message followed by a ResendRequest(35=2) with BeginSeqNo(7)=1 and EndSeqNo(16)=0.

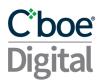

## 5.2 Weekly Sequence Number Reset

With the goal of enabling 24/7 FIX sessions, Cboe Digital has implemented a weekly Sequence Number Reset workflow. At the same moment, password expiration checks will also take place.

#### At **14:00 CT every Sunday**, the following message flow takes place:

- Cboe Digital will send a Logon(A) message with ResetSeqNumFlag(141)=Y and MsgSeqNum(34) = 1. The other tags and values will correspond to the last known Logon(A) message previous to the reset. This message will be sent to all Logged On FIX sessions on all three kinds of FIX gateways (Order Management, Market Data and Drop Copy).
- The user should process the message by resetting the sequence numbers and responding with a Logon(A) message with ResetSeqNumFlag(141)=Y and MsgSeqNum(34) = 1.
- Upon receiving the Logon(A) message from the client, Cboe Digital will send a
   TradingSessionStatus(h) message to the client with the new sequence number:
   MsqSeqNum(34) = 2\*.
- \* In case new messages from the Exchange arrive at the FIX Gateways between the time when Cboe Digital sends the Logon(A) message with the ResetSeqNumFlag(141)=Y and MsgSeqNum(34)=1 and the time the client session responds with the appropriate Logon(A) message, Cboe Digital will send those messages with the new sequence numbers (starting at MsgSeqNum=2 and incrementing from there). After receiving the Logon(A) message from the client, Cboe Digital will send a TradingSessionStatus(h) message to the client with MsgSeqNum(34) equal to the next available sequence number from the last message sent to the client (MsgSeqNum >= 2).

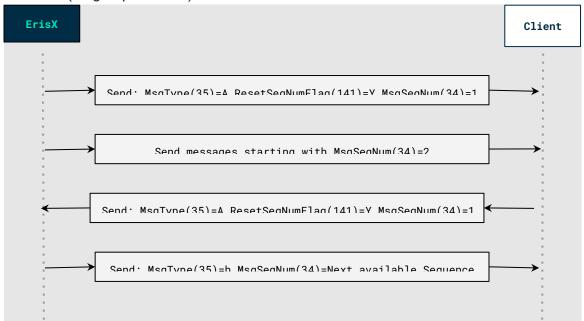

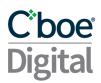

At **14:00 CT on every Sunday**, Cboe Digital will perform a check for expired passwords. This check will apply to FIX IDs from all three gateways (Order Management, Market Data and Drop Copy). Any logged on FIX session whose **password is expired will be disconnected**. Upon next Logon, the user must reset the password before any application messages can be sent/received. For additional information on resetting the password, please see <u>User Request (change password)</u>..

## 5.3 Session Messages

Session messages establish, maintain and terminate a Choe Digital connection.

- Logon (In/Out) message sent to initiate a FIX session to Cboe Digital. The Logon message establishes the communication session, authenticates the connecting client, and initializes the message sequence number.
- Heartbeat (In/Out) message sent by Cboe Digital during periods of application inactivity to ensure connection validity. The receiving party should always respond with a heartbeat message.
- Resend Request (In/Out) request that certain messages be resent. Often used when gaps are detected in the sequence numbering, when a message is lost, or during the initialization process.
- Test Request (In/Out) used to verify session connectivity and to synchronize sequence numbers. The receiving party should always respond with a heartbeat message.
- Logout (In) signals the normal termination of the trading session. A session terminated without a Logout message will be considered an abnormal condition. The Cboe Digital FIX gateway treats a session as logged out whenever the communication session is dropped.

# 5.4 Timestamping / TransactTime (tag 60)

Messages sent by client applications will need to include TransactTime (60). The system will validate the value sent down to one second precision and accuracy.

Responses from the match engine will include TransactTime (60) and will be sent with nanosecond precision. YYYYMMDD-HH:MM:ss.SSSSSSSS.

The timestamp on outgoing messages will represent the time the corresponding message was received by the FIX gateway that resulted in the update.

## 5.5 Application Messages

Once a proper session is established, application messages are used to receive market data, to submit orders, and to receive execution reports.

Messages:

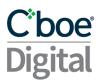

- Trading Session Status (Out) application message sent from Cboe Digital indicating the
  trading session is fully initialized. New application messages should not be sent until
  receipt of this message with a TradSesStatus of System Ready. A Business Message
  Reject will be received for any application messages sent prior to receiving this message.
- Business Message Reject (Out) application message sent in response to any application-level message that cannot be replied to with a normal matching response message. For example, Cboe Digital sends it when an application-level message is received prior to a Trading Session Status message having been sent. Also sent when a request message is received during non-Cboe Digital trading hours. For a schedule of non-trading hours, please contact your Cboe Digital member service representative.
- Market Data Request (In) message is used to subscribe/unsubscribe to market data.
   Each request message must contain one requested instrument type. Repeating instrument requests are not supported at this time.
- Market Data Request Reject (Out) message is sent to indicate a Market Data Request message cannot be processed; e.g., due to the system being down, no permission, or system off-hours.
- Market Data (Incremental Refresh) (Out) message sent in response to a Market Data Request message. This message contains entries for one pair only. It can contain both bid and offer updates or show an aggregated content of the book where the total number of orders is shown.
- Security List Request (In) message sent to request Instrument Info for all Instruments configured.
- **Security List** (Out) message sent in response to a Security List Request message. It contains Instrument information for all configured Instruments.
- New Order (Single) (In) message sent to input an order into the Cboe Digital trading system.
- Execution Report (Out) message returned in response to a New Order, the completion
  of an order, the partial fill of an order, an order cancel request, an order replace request or
  an order status request. In each case, the Execution Report will show the current state of
  the order in question.
- Order Cancel/Replace Request (In) message sent to amend an outstanding order. An
  Order Cancel Reject message will be sent if the requested order cannot be replaced. An
  Execution Report with the appropriate execution type will be immediately sent for all other
  conditions.
- Order Cancel Request (In) message sent to cancel a particular order. If an order has been partially filled, only the outstanding amount can be cancelled. Also used to cancel all outstanding orders.

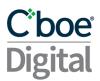

- Order Cancel Reject (Out) message sent when the request to cancel or cancel/replace an order cannot be processed.
- Order Mass Order Status Request (In) message used to request a current list of the working orders.

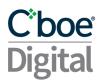

# 6 Message Workflow

#### 6.1 General Workflow

A successful logon is required before further messages are sent and the session must receive Trading Session Status messages with TradSesStatus (340) = 101, System Ready. The Trading Session Status message will normally be received immediately after logon, if the previous session terminated abnormally, a few seconds delay can be encountered while cleanup operations are performed.

Cboe Digital will respond to any application-level messages received prior to it having sent a Trading Session Status message with a Business Message Reject.

## 6.2 System Status and Security Status

We have refactored the behavior of TradingSessionStatus and added a new message called SecurityStatus.

TradingSessionStatus refers to technical system availability. The only supported values are:

- 101 System Ready, which indicates that the system is available for technical use, but not necessarily reflects if a market is tradable or not.
- 105 System Disconnect, which indicates that the system will go down for maintenance.

All other values have been deprecated in favor of the Security Status message described below.

The new message, SecurityStatus is a business level message which indicates the tradable state of an instrument. This is the message your systems should look at in order to determine if orders could be placed into the market and matched.

The new security status values are:

- Open: This indicates that continuous trading is available
  - All order management messages are allowed (New, Cancel, Modify)
- Closed: This indicates that the order book is not available for trading. No order management is available. All New, Cancel and Modify will be rejected
- Paused: This indicates that trading has been paused. Only Cancel messages are permitted
- Pre-Open (When Futures Launch): This indicates that orders can be placed, but no matching will occur due to the instrument being in an auction state. This security state is to allow for price discovery and orderly re-opening of markets.

Security status messages are sent in real-time as instruments transition between security status states. This message is also sent upon subscribing to an instrument's market data.

# 6.3 Passwords for Logon Messages

The Cboe Digital FIX service requires users connecting via the FIX protocol to present a password as part of the Logon (35=A) message. To successfully connect, a user needs to set the password

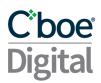

field, tag 554, a Cboe Digital customized tag, to the valid password associated with the id specified in tag 49.

A Logon message containing an invalid password will be rejected. The Cboe Digital response to a valid Logon message will not contain tag 554.

It is recommended that users change their session passwords after receiving them from the Cboe Digital Client Services team.

An expired password must be reset before any application messages, e.g., market data requests, new orders entry, etc. will be processed. Upon successful Logon, if a password needs to be reset, a Logout (35=5) message will be returned with tag 58 set to 'Must Change Password On Next Logon' Until the password is reset, all further application messages will be rejected by the Cboe Digital FIX gateway.

An account is locked after five (5) invalid password logon attempts. A locked account must be unlocked by the Cboe Digital support desk before a user can logon successfully again.

As long as the account is not locked, its password can be reset by the user at any time by sending the appropriate UserRequest (35=BE) message.

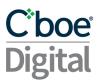

## 7 Market Data Messages

Market data messages are published in three functional groups:

#### 1. Trades

- Trade information is batched into one message grouped by price for a given aggressor if possible.
- Trades for the same match event may be split across multiple incremental updates due to message size limits.
- The final message for the match event will contain a Custom tag EventIndicator (6001=1) representing the end of trades.

#### 2. Statistics

 Statistical information will be published for an instrument to inform users of such changes to things like Session High, Session Low, and Total Volume.

#### 3. Book Updates

- Book update information will be batched into one message for a given aggressor if possible.
- Updates for the same match event may need to be split across multiple incremental messages.
- Custom tag EventIndicator (6001=2) will be sent on the final message of a sequence to indicate that all prior messages were part of an atomic matching event. The value of 2 is referred to as EndOfEvent.

## **Example:**

If we consider the following orderbook (broken down to individual orders to show granularity).

| BID Q | BID  | ASK  | ASK Q |
|-------|------|------|-------|
| 10    | 9002 | 9010 | 50    |
| 10    | 9002 |      |       |
| 5     | 9002 |      |       |
| 5     | 9001 |      |       |
| 5     | 9001 |      |       |
| 15    | 9000 |      |       |

When: An order is placed to sell 50 BTC/USD @ 9000

The market data messages would be as follows:

#### **Trades** Incremental (35=X)

```
268=3 (NoMDEntries=3)
269=2 (Trade) |55=BTC/USD|270=9002|271=25|346=3 (NumberOfOrders=3)
269=2 (Trade) |55=BTC/USD|270=9001|271=10|346=2 (NumberOfOrders=2)
269=2 (Trade) |55=BTC/USD|270=9000|271=15|346=1 (NumberOfOrders=1)
6001=1 (EventIndicator=EndOfTrade)
```

#### **Statistics** Incremental (35=X)

```
269=8 (SessionLow) |55=BTC/USD|270=9000
```

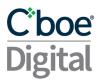

#### Statistics Incremental (35=X)

```
269=B (TotalVolume) |55=BTC/USD|271=50
```

## BookUpdates Incremental (35=X)

## 7.1 Market Data Subscriptions

If the SubscriptionRequestType equals 1, snapshot plus updates, Cboe Digital continuously sends new updates to the client and reports when a price is no longer available. Three fields affect the subsequent price updates:

- MarketDepth
- MDUpdateType
- AggregatedBook

For MDUpdateType, Cboe Digital supports the following incremental update request types:

- FullBook aggregate incremental
- FullBook non-aggregate incremental

The workflow for each possible request type is described in the following sections.

A Market Data Request message can be rejected. See <u>MarketDataRequestReject</u> message for possible values.

# 7.2 FullBook Aggregated Incremental (**DEPRECATED**, Use Non-Aggregated instead)

- A complete aggregated book is sent to the client. If more than one order exists at the same price in the same instrument, only one price will be displayed with the quantity amounts aggregated into one.
- An update from the server either cancels an outstanding price with the same MDEntryID (278) or effectively cancels and replaces it with a new price.

## 7.3 FullBook Non-aggregated Incremental

- A complete non-aggregated book is sent to the client.
- An update from the server either cancels an outstanding price with the same MDEntryID (278) or effectively cancels and replaces it with a new price.

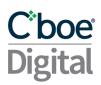

## 7.4 Handling MDEntryID

All market data messages are associated with an MDEntryID (278) tag that identifies the price to remove or replace in a full book scenario.

The MDEntryID (278) is unique per instrument within a single session represented as a hexadecimal encoding of a long data type as a string.

Within the same symbol, only one (1) price can be outstanding for any MDEntryID (278), and subsequent updates having the same MDEntryID (278) as an outstanding price replace it or delete it from the book. The action is specified in MDUpdateAction (279): 0 = new and 2 = delete.

The client session is responsible for monitoring the MDEntryID (278) tag to keep track of these updates.

## 7.5 Re-subscriptions

Market data subscriptions are session-based and are not permanent. A session must resubscribe to the instruments it is interested in receiving on each new connection.

#### 7.6 Trade Ticker

The Cboe Digital FIX market data service supports a trade ticker which reports executed trade updates, a.k.a. a ticker containing the instrument, executed price, quantity, and the ticker type Aggressive or Passive.

Paid or given is determined from the perspective of the aggressed order. An order that aggresses or 'hits' a bid price will appear in the ticker feed as given. An order that aggresses or 'lifts' the offer price will appear in the ticker feed as paid.

## 7.7 Security List Messages

SecurityList message as a response to a SecurityListRequest, may be broken down into several consecutive messages as a result of a large number of available instruments. In that case, the user should expect to receive multiple SecurityList messages, each with different instruments. The last SecurityList message in the sequence will have **LastFragment(893)=Y** to indicate that no more SecurityList messages are expected.

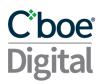

# 8 Order Processing Messages

Refer to the Message Details section for a complete listing of message types and associated tags.

# 8.1 Order Input and Execution

A New Order Single message is used to place orders into the Cboe Digital system. Cboe Digital will reply with an Execution Report message, which indicates whether or not the order has been accepted. Execution reports are also sent when there is a change in an order's status, e.g., when an order is filled, modified or canceled.

| Message                   | From   | То     | Message Detail                                                                 |
|---------------------------|--------|--------|--------------------------------------------------------------------------------|
| New Order                 | Client | ERSX   | 35=D                                                                           |
| Execution Rpt (Ack)       | ERSX   | Client | 35=8 with 150=0 and 39=0                                                       |
|                           |        |        |                                                                                |
| Order Cancel Request      | Client | ERSX   | 35=F                                                                           |
|                           | ERSX   | Client | 35=8 with 150=4 and 39=4 if successful 35=9 with 39=8 if rejected              |
|                           |        |        |                                                                                |
| Order Replace (Modify)    | Client | ERSX   | 35=G                                                                           |
|                           | ERSX   | Client | 35=8 with 150=5 and 39=5 if successful<br>35=9 with 150=8 and 39=8 if rejected |
|                           |        |        |                                                                                |
| Order Fill                |        |        | Unsolicited                                                                    |
| Execution Rpt (Fill)      | ERSX   | Client | 35=8 with 150=F and 39=1 (Partial fill) or 39=2 (Filled)                       |
|                           |        |        |                                                                                |
| Order Mass Status Request | Client | ERSX   | 35=AF                                                                          |
| Execution Rpt             | ERSX   | Client | 35=8 will be sent for all currently working orders                             |

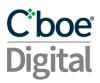

## 8.2 Order Expiry Types (Time in Force)

By default all orders are "Day" orders, meaning if they have not already expired or canceled, they will automatically expire at the end of the Cboe Digital trading session. Clients can set different expiry conditions through the TimeInForce (59) field.

**Note:** Previous versions of the match engine responded to new orders with TimeInForce = 0 (day order) with a TimeInForce = 6 (Good till date). This will no longer be the case and day orders will be responded to with TimeInForce = 0 (Day order)

- The Cboe Digital trading day ends at 16:00:00 (CST/CDT).
- Any day order received at 16:00:00 (CST/CDT) will be in effect until 16:00:00 the next business day.

A TimeInForce = 6 must also have the ExpireDate (432)

## 8.3 Execution Reports

Cboe Digital sends Execution Report messages to:

- Confirm the receipt of an order
- Confirm changes to an existing order
- Reply to order status messages
- Relay order fill information on active orders
- Relay order status change information
- Reject an order

In a normal workflow, after sending an Execution Report message to indicate the receipt of the order, Cboe Digital may continue to send one or more Execution Report messages to relay order fill information if applicable. If the order is filled in full, it will be indicated in the Execution Report. In cases of partial fills, Cboe Digital will send Execution Report messages indicating partial fills until the order is completely filled, the client actively cancels the remaining portion of the order, or the remaining portion expires.

Two fields in the Execution Report message warrant explanations, the ExecType (150) and the OrdStatus (39). For a multiple filled order, the ExecType (150) field reports information on the individual fill and the OrdStatus (39) field reports information on the overall order status.

An Order Replace Request message is used to update an active order. An Order Cancel Request message is used to cancel an order or any remaining portion of an order. Cboe Digital immediately responds to both with an Execution Report confirming or rejecting the request.

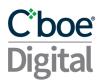

## 8.4 Handling Fill Type Execution Reports

Both the ExecType (150) and OrdStatus (39) fields need to be examined to properly process an Execution Report.

The ExecType (150) indicates the status of the current action on an order.

The OrdStatus (39) indicates the overall status of the order.

ExecType (150) = F, and OrderStatus (39) = 1 indicates a partial fill.

When ExecType (150) = F and OrderStatus (39) = 2, the order has been completely filled.

## 8.5 On Behalf of Routing

Trades done on Cboe Digital are booked under the account that entered the trade and the Cboe Digital legal entity under which the account exists.

A client with multiple trading accounts can be configured to trade on behalf of each account via a single FIX connection. The appropriate account is indicated on the NewOrderSingle message by setting PartyID (448) to a FIX reference that is tied to the target account and setting PartyRole (452) to '3'. The trade, if done, will then be booked under the corresponding account.

The Account field on cancel, replace, and order status request messages must match those used in the original NewOrder message, if any.

On behalf of mappings must be defined on Cboe Digital prior to use via Cboe Digital client services.

#### 8.6 Order Update and Replace

It is possible to update or replace an outstanding order without first having to cancel it.

The following NewOrder message fields can be updated:

- OrderQty (38) Specified amount
- MinQty (110) Cannot be greater than the value of OrderQty (38)
- Price (44) Limit price
- StopPX (99) can be modified for OrdType (40) = 3.
- TimeInForce (59) Expiration type: if tag 59= 6, then conditionally required field ExpireDate (432) can be changed. The tag 59 value itself cannot be changed.

**Note:** Order replace requests on filled or partially filled orders will be rejected unless the overfill protection functionality tag 5000 is used.

#### 8.7 Overfill protection (New)

If an order has been partially filled, then our custom tag OverfillProtection (5000=Y or N) must be included on the 35=G Order Replace message.

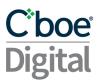

- With Overfill Protection = Y, the original quantity is modified which will update the remaining quantity (LeavesQty) to the new requested qty minus the already filled cumulative quantity.
- Whereas with Overfill Protection = N, the remaining quantity (LeavesQty) is set to the new quantity as specified in the modified message.
- If the Overfill Protection tag 5000 is not set and the order which is requesting modification has been partially filled, then the request will be rejected.

#### **Example:**

Given: An original order to buy 5 lots which has been partially filled.

```
Order Quantity = 5, Filled = 3, LeavesQty = 2, Cancelled = 0
```

**When:** A modify request is received containing an OrderQty of 4 with Overfill Protection = **Y Then:** The order quantity is set to 4, which reduces the remaining quantity (LeavesQty) quantity down to 1.

```
Order Quantity = 4, Filled = 3, LeavesQty = 1, Cancelled = 0
```

Or:

When: A modify request is received containing an OrderQty of 4 with Overfill Protection = N
Then: The remaining quantity (LeavesQty) is set to 4

```
Order Quantity = 7, Filled = 3, LeavesQty = 4, Cancelled = 0
```

# 8.8 Order Cancel or Replace Using the Client Assigned Order ID

By default, to cancel an outstanding order, regardless of type, a client must specify three (3) tags:

- OrderID (37) Cboe Digital assigned order id
- OrigClOrdID (41) Client assigned order id
- ClOrdID (11) Client assigned id for the replacement order or the cancel request

#### 8.9 Cancel of Complex Orders

The OrdType (40) tag must be explicitly specified in any complex order cancel request, where complex orders are defined as:

• 4 - Stop-Limit order

If OrderType (40) is not specified, an execution report will be returned containing tag "58=UNKNOWN ORDER - [order id]"

#### 8.10 Cancel all Orders

Client applications are able to cancel all working orders for a FIX session via a single OrderCancelRequest (35=F) by sending "OPEN\_ORDER" in tags ClOrdID (11), OrderID (37) and OrigClOrdID (41) as well as including OpenOrders = Y (7559).

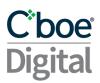

FIX Sessions that are used to route orders 'on behalf of' other FIX sessions will need to include the Parties Component block and the valid PartyID (448) of the FIX sessions which the orders were routed for.

## 8.11 Mass Order Status Request

The mass order status request should be used to obtain a set of working orders for a given session. Tag 912=Y will indicate when the last message in the response has been received.

If no working orders are found, 911 = 0 and an empty Execution Report will be sent with order-related fields being 0 or "NA".

A FIX Session may use the Mass Order Status request to take ownership of the working orders of another authorized FIX Session configured as a routee. For this purpose, the FIX session that is taking ownership will send a Mass Order Status Request, specifying the partyID of the FIX session whose orders it wants to take ownership of. After processing the corresponding Mass Order Status Request, only the new FIX session will be allowed to interact with the working orders.

#### Example:

PartyID = A is configured as a routee of PartyID = B. PartyID=A sends a new limit order and the order rests in the order book with id=1. PartyID=B sends a Mass Order Status Request specifying PartyID=A, thus, taking ownership of PartyID=A working order with id=1. Now PartyID=B can interact with the order with id=1, but PartyID=A is no longer able to interact with that order as ownership has already changed.

**Note:** Previous versions of this request were responded to with a full set of order history. This has been removed in our new match engine.

#### 8.12 Cboe Digital Session Logouts and Disconnects

FIX trade ids are configured so that an id's outstanding orders will be canceled upon a logout or an unplanned session termination. This feature can be turned off upon request so that outstanding orders will not cancel when a session ends.

Cancel on disconnect will impact Session (or Day) orders, but it will not apply to Good Till Cancel (GTC) nor Good Till Date (GTD) orders.

#### 8.13 Message Limits

The purpose of messaging throttle limits is to prevent excessive messaging on the exchange that could have negative effects on all users.

- Each FIX ID will have a throttle limit per time interval:
  - Max messages per X seconds
    - Order Entry messages:
      - New Order Single, Cancel Replace Order, Order Mass Status Request, Order Cancel Request\*.

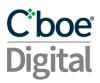

- Market Data messages:
  - Security List Request.
- Drop Copy messages:
  - Trade Capture Report Request.
- Administrative messages:
  - Logon, Logoff, User Request, Resend Request, Sequence Reset, Test Request, Heartbeat.
- A FIX ID will be disconnected when it breaks a throttle limit.
- The interval time starts when the first message is received.
- At the end of the time interval, the message counter is reset.
  - This is not a rolling interval
- \* Members are encouraged to use Cancel All when attempting to cancel all their open orders instead of sending individual cancel requests for each order to avoid hitting message limits. If a session breaches limits, Cboe Digital will send a TradingSessionStatus message with TradSesStatus (340) = 105, indicating the session will be closed. Orders in process will be permitted to complete, no new order or order cancel replace messages will be accepted. Once all order processing is completed, Cboe Digital may log the session out with tag 58="message limit exceeded".

To avoid unexpected fills, upon receipt of a Trading Session Status message with tag 340=105, Cboe Digital advises users to immediately cancel all outstanding orders and then to log off as no new order or cancel replace operations will be permitted.

If the user id is enabled for "Cancel Orders on Disconnect," their orders will be canceled by Cboe Digital at the time of the Logout. However, during the logout process orders can be matched and filled.

The default rate limit is 100 msg/second.

## 8.14 Collateral Inquiry and Reports

The Exchange provides a mechanism for customers to obtain a snapshot of spot purchasing power and subsequent updates to that purchasing power because of non-CLOB related events. This mechanism works as a subscription workflow as described below:

- Customer sends a CollateralInquiry (35=BB) message specifying the desired account.
- The Exchange replies to the CollateralInquiry message with a CollateralInquiryAck (35=BG) message that contains a snapshot of the available purchasing power for each spot asset for the corresponding account.
- The Exchange sends a CollateralReport (35=BA) message when a non-CLOB related event
  occurs that modifies the purchasing power of the corresponding account. This type of
  event includes, among others, block trades, deposits, and withdrawals. The
  CollateralReport message contains the assets that were impacted by the event along with
  the updated purchasing power of those assets.

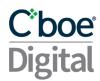

Only one CollateralInquiry message is allowed per FIX session and per account. During the life of a FIX session if multiple CollateralInquiry messages are sent for the same account, only the first message will be accepted, and subsequent messages will be rejected.

Note that customers are available to retrieve updates to their purchasing power due to regular CLOB trading related activities through the PurchasingPowerData component in ExecutionReports.

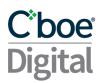

## 9 Message Details

In the tables below, specific messages are presented in columns: "Tag", "Field Name," "Required", "New Spec" and "What's Changed?".

As we update our FIX specification the "New Spec" field will contain the updated information relevant to the change. Users should review the "What's Changed" column to quickly review changes between versions and be proactive in testing changes to make sure they do not affect operations.

Order related messages follow the same table format as used except that the "Required" column values are relative to the value specified in OrdType (40) field.

Note the following conventions:

The values under the "Required" column indicate one of the following:

- 'Y' field is mandatory and must be sent or received as a part of the message.
- 'N' Non-required field that should be omitted unless directed otherwise by Cboe Digital.
- 'NA' field is not used at all in the context for the message.
- 'F' field is mandatory and must be sent or received as part of Futures related messages.

## 9.1 Session Messages

#### 9.1.1 Standard Header

| Tag | Field Name      | Rqd | New Spec                                                                                                    | Updated?       |
|-----|-----------------|-----|----------------------------------------------------------------------------------------------------|----------------|
| 8   | BeginString     | Υ   | Message start. Handled by FIX engine.                                                                                                    |                |
| 9   | BodyLength      | Υ   | Message length. Handled by FIX engine.                                                                                                    |                |
| 35  | MsgType         | Υ   | The message type. Refer to individual messages for valid values.                                                                                             |                |
| 49  | SenderCompID    | Υ   | Provided by Cboe Digital - the user's trading account id.                                                                                                    |                |
| 56  | TargetCompID    | Υ   | Default setting is "ERISX"                                                                                                    |                |
| 34  | MsgSeqNum       | Υ   | Message sequence number. Handled by FIX engine.                                                                                                    |                |
| 122 | OrigSendingTime | N   | Original time of message transmission (always expressed in UTC (Universal Time Coordinated) when transmitting orders as the result of a resend request.      |                |
| 50  | SenderSubID     | F   | Value used to identify the user that entered the order. Value must be between 3 and 18 characters.                                                           |                |
| 57  | TargetSubID     | F   | On messages sent to the client, value used to identify the user that entered the order. I.e. what was entered in SenderSubID (50) tag in the request message | Added<br>v3.13 |

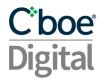

| 43 | PossDupFlag |   | Indicates possible retransmission of message with this sequence number: Y = Possible duplicate N = Original transmission Used on SequenceResets and ResendRequests. |  |
|----|-------------|---|----------------------------------------------------------------------------------------------------|--|
| 52 | SendingTime | Υ | The GMT timestamp on the message.                                                                                                    |  |
|    |             |   |                                                                                                    |  |
|    |             |   |                                                                                                    |  |

# 9.1.2 Standard Trailer

| Tag | Field Name | Rqd | New Spec                                                           | Updated? |
|-----|------------|-----|--------------------------------------------------------------------|----------|
|     |            |     | A value calculated by the FIX engine from the message data and     |          |
|     |            |     | transferred with the data. If the data received does not match the |          |
| 10  | CheckSum   | Υ   | CheckSum value, the data was corrupted in transit.                 |          |

# 9.1.3 Logon

| Tag   | Field Name      | Rqd | Comments                                                  | Updated? |
|-------|-----------------|-----|-----------------------------------------------------------|----------|
| Stand | Standard Header |     | MsgType tag 35=A                                          |          |
| 98    | EncryptMethod   | Υ   | 0 – not encrypted is the only accepted value.             |          |
| 108   | HeartBtInt      | Υ   | Heartbeat interval in seconds.                            |          |
|       |                 |     | Y – Resets both incoming and outgoing sequence numbers to |          |
| 141   | ResetSeqNumFlag | N   | 1                                                         |          |
| 554   | Password        | Υ   | Password for the given FIX ID                             |          |
| Stand | dard Trailer    | Υ   |                                                           |          |

# 9.1.4 Logout

| Tag             | Field Name       | Rqd | Comments                                                  | Updated? |
|-----------------|------------------|-----|-----------------------------------------------------------|----------|
| Standard Header |                  | Υ   | MsgType tag 35=5                                          |          |
|                 |                  |     | Possible values for initial logon failure include:        |          |
| 58              | Text             | Υ   | Configuration Error, System Failure, Authentication Error |          |
| Stan            | Standard Trailer |     |                                                           |          |

# 9.1.5 Resend Request

| T                 | ag | Field Name | Rqd              | New Spec                                         | Updated? |
|-------------------|----|------------|------------------|--------------------------------------------------|----------|
| Standard Header Y |    | Υ          | MsgType tag 35=2 |                                                  |          |
|                   | 7  | BeginSeqNo | Υ                | First sequence number in the range to be resent. |          |

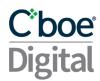

| 16   | EndSeqNo     |   | Last sequence number in the range to be resent.  For single message resend requests, set BeginSeqNo = EndSeqNo.  If request is for all messages subsequent to a particular message, EndSeqNo = 0.  If the ResendRequest submitted by the customer requests more than 1,000 messages the request will be rejected. |  |
|------|--------------|---|----------------------------------------------------------------------------------------------------|--|
|      | · .          |   |                                                                                                    |  |
| Stan | dard Trailer | Υ |                                                                                                    |  |

# 9.1.6 Sequence Reset

| Tag      | Field Name      | Rqd | New Spec                                                                                                    | Updated? |
|----------|-----------------|-----|----------------------------------------------------------------------------------------------------|----------|
| Standard | Standard Header |     | MsgType tag 35 = 4                                                                                                    |          |
| 123      | GapFillFlag     | N   | Indicates that the Sequence Reset message is replacing administrative or application messages which will not be resent. N=Sequence Reset Y=Gap Fill Message, NewSeqNo field must have a value |          |
| 36       | NewSeqNo        | Υ   | New sequence number                                                                                                    |          |
| Standard | Trailer         | Υ   |                                                                                                    |          |

# 9.1.7 Test Request

| Tag             | Field Name   | Rqd | New Spec                   | Updated? |
|-----------------|--------------|-----|----------------------------|----------|
| Standard Header |              | Υ   | MsgType tag 35=1           |          |
| 112             | TestReqID    | Υ   | Unique ID of test request. |          |
| Stan            | dard Trailer | Υ   |                            |          |

# 9.1.8 Heartbeat

| Tag                | Field Name  | Rqd | New Spec                                                  | Updated? |
|--------------------|-------------|-----|-----------------------------------------------------------|----------|
| Stand              | lard Header | Υ   | MsgType tag 35=0                                          |          |
| 112 TestReqID N    |             | N   | Required if a heartbeat is due to a Test Request message. |          |
| Standard Trailer Y |             | Υ   |                                                           |          |

# 9.1.9 User Request (Change Password)

| Tag             | Field Name      | Rqd                      | New Spec                                    | Updated? |
|-----------------|-----------------|--------------------------|---------------------------------------------|----------|
| Standard Header |                 | d Header Y MsgType 35=BE |                                             |          |
| 923             | UserRequestID   | Υ                        | Unique identifier for User request          |          |
| 924             | UserRequestType | Υ                        | 3 = ChangePasswordForUser, only valid value |          |

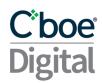

| 553   | Username    | Υ | The SenderComp ID of the password to be changed |  |
|-------|-------------|---|-------------------------------------------------|--|
| 554   | Password    | Υ | Current Password or passphrase                  |  |
| 925   | NewPassword | Υ | New Password or passphrase                      |  |
| Stand | ard Trailer | Υ |                                                 |  |

# 9.1.10 User Response

| Tag   | Field Name       | Rqd | New Spec                                                                                                    | Updated? |               |  |
|-------|------------------|-----|----------------------------------------------------------------------------------------------------|----------|---------------|--|
| Stand | Standard Header  |     | andard Header Y                                                                                              |          | MsgType 35=BF |  |
| 923   | UserRequestID    | Υ   | Unique identifier for User request                                                                           |          |               |  |
| 553   | Username         | Υ   | The SenderComp ID of the password to be changed                                                              |          |               |  |
| 926   | UserStatus       | Υ   | Indicates the status of the user. Valid values are 3 = User not recognized 5 = UserPasswordChanged 6 = Other |          |               |  |
| 927   | UserStatusText   | N   | A text description associated with a user status                                                             |          |               |  |
| Stand | Standard Trailer |     |                                                                                                    |          |               |  |

# 9.2 Application Messages

# 9.2.1 TradingSessionStatus

| Tag   | Field Name       | Rqd | New Spec                                                        | Updated? |
|-------|------------------|-----|-----------------------------------------------------------------|----------|
| Stand | Standard Header  |     | MsgType tag 35=h                                                |          |
| 336   | TradingSessionID | Υ   | Identifier for this trading session.                            |          |
| 340   | TradSesStatus    | Υ   | Only valid values:<br>101=System Ready<br>105=System Disconnect |          |
| 58    | Text             | N   | Descriptive text message.                                       |          |
| Stand | Standard Trailer |     |                                                                 |          |

# 9.2.2 Reject

| Tag             | Field Name | Rqd | New Spec                                       | Updated? |
|-----------------|------------|-----|------------------------------------------------|----------|
| Standard Header |            | Υ   | MsgType tag 35=3                               |          |
| 45              | RefSeqNum  | Υ   | MsgSeqNum of rejected message.                 |          |
| 372             | RefMsgType | N   | The MsgType of the FIX message being rejected. |          |

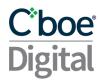

| 371              | RefTagID            | N | The tag number of the FIX field being referenced.                                                    |
|------------------|---------------------|---|----------------------------------------------------------------------------------------------------|
| 58               | Text                | N | Text message to explain reason for rejection.                                                        |
| 373              | SessionRejectReason | N | Code to identify the reason for a session-level reject message.  1 = Required tag missing 99 = Other |
| Standard Trailer |                     | Υ |                                                                                                    |

# 9.2.3 BusinessMessageReject

| Tag    | Field Name           | Rqd | New Spec                                                                                                    | Updated? |
|--------|----------------------|-----|----------------------------------------------------------------------------------------------------|----------|
| Standa | Standard Header      |     | Y MsgType tag 35=j                                                                                                    |          |
| 45     | RefSeqNum            | N   | MsgSeqNum of rejected message.                                                                                                    |          |
| 372    | RefMsgType           | Υ   | The MsgType of the FIX message being rejected.                                                                                                    |          |
| 371    | RefTagID             | Υ   | The tag number of the FIX field being referenced. Only sent when 'Business Message Reject' message is generated by the FIX engine.                                                                                        |          |
| 373    | SessionRejectReason  | Υ   | Code to identify reason for a session-level reject message. Only sent when 'Business Message Reject' message is generated by the FIX engine. 99=Other                                                                     |          |
| 380    | BusinessRejectReason | Y   | Code to identify reason for this reject message.  0 = Other  1 = Unknown ID  2 = Unknown Security  3 = Unsupported Message Type  4 = Application not available  5 = Conditional Required Field Missing  6 = Invalid Logon |          |
| Standa | ard Trailer          | Υ   |                                                                                                    | 1        |

# 9.2.4 SecurityListRequest

| Tag                         | Field Name | Rqd | New Spec                     | Updated? |
|-----------------------------|------------|-----|------------------------------|----------|
| Standa                      | ard Header | Υ   | MsgType tag 35=x (lowercase) |          |
| 320 SecurityReqID           |            | Υ   | Unique security request ID.  |          |
| 559 SecurityListRequestType |            | Υ   | 0 = Symbol                   |          |

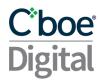

| 1151                                                                        | SecurityGroup                   | N | ALL: Cboe Digital will return all active instruments Other value, Cboe Digital will return all active instruments where securityGroup matches the requested value If securityGroup is not specified, Cboe Digital will only return a default subset of contracts | V3.9 |
|-----------------------------------------------------------------------------|---------------------------------|---|----------------------------------------------------------------------------------------------------|------|
| Comp                                                                        | onent <instrument></instrument> | Υ |                                                                                                    |      |
| 55                                                                          | Symbol                          | Υ | Set to NA                                                                                                    |      |
| 460                                                                         | Product                         | Υ | 2 = Commodity                                                                                                    |      |
| End Component <instrument< td=""><td>Υ</td><td></td><td></td></instrument<> |                                 | Υ |                                                                                                    |      |

# 9.2.5 SecurityList

| Tag           |                               | Field Name                      | Rqd | New Spec                                                          | Updated?     |
|---------------|-------------------------------|---------------------------------|-----|-------------------------------------------------------------------|--------------|
| Stand         | Standard Header               |                                 |     | MsgType tag 35=y (lowercase)                                      |              |
| 320           | Secur                         | ityReqID                        | Υ   | Unique security request ID                                        |              |
| 322           | Secur                         | ityResponseID                   | Υ   |                                                                   |              |
| 560           | Secur                         | ityRequestResult                | Υ   | 0 = ValidReq,<br>1 = InvalidReq                                   |              |
| Comp          | onent                         | <seclistgrp></seclistgrp>       | Υ   |                                                                   |              |
| 146           | NoRe                          | latedSym                        | Υ   |                                                                   |              |
|               | Comp                          | onent <instrument></instrument> | !   |                                                                   |              |
| $\rightarrow$ | 55                            | Symbol                          | Υ   | Instrument (E.g. BTC/USD)                                         |              |
| $\rightarrow$ | 460                           | Product                         | Υ   | 2 = Commodity                                                     |              |
| $\rightarrow$ | 461                           | CFICode                         | F   | FCXXSX for futures                                                |              |
| $\rightarrow$ | 167                           | SecurityType                    | F   | SPOT = Spot, FUT = Futures                                        |              |
| $\rightarrow$ | 231                           | ContractMultiplier              | F   | The quantity of underlying units per 1 futures contract           |              |
| $\rightarrow$ | 200                           | MaturityMonthYear               | F   | Specifies the month and year of maturity (YYYYMM)                 |              |
| $\rightarrow$ | 541                           | MaturityDate                    | F   | Specifies date of maturity (YYYYMMDD)                             |              |
| $\rightarrow$ | 207                           | SecurityExchange                | F   | Market used to help identify a security = ERSX                    |              |
| Comp          | Component <evntgrp></evntgrp> |                                 |     |                                                                   |              |
| $\rightarrow$ | 864                           | NoEvents                        | F   | Number of repeating EventType entries                             |              |
|               |                               |                                 |     | 5 = First Trade Date<br>7 = Last Trade Date<br>8= Last Trade Time |              |
| $\rightarrow$ | 865                           | EventType                       | F   | 9= Expiry Time                                                    | Updated V3.6 |

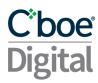

| $\rightarrow$                     | 866                                                           | EventDate         | F | Date of event YYYYMMDD                                                                                                    | Updated V3.6 |
|-----------------------------------|---------------------------------------------------------------|-------------------|---|----------------------------------------------------------------------------------------------------|--------------|
| $\rightarrow$                     | 868                                                           | EventTime         | F | Time of event in UTC XX:XX:XXZ                                                                                                    | Added V3.6   |
| End Component <evntgrp></evntgrp> |                                                               |                   |   |                                                                                                    |              |
| $\rightarrow$                     | 969                                                           | MinPriceIncrement | Υ | Minimum price change for a given symbol                                                                                              |              |
| $\rightarrow$                     | 107                                                           | SecurityDesc      | Υ | Security description                                                                                                    |              |
| $\rightarrow$                     | 562                                                           | MinTradeVol       | N | The minimum order quantity that can be submitted for an order                                                                        |              |
| $\rightarrow$                     | 1140                                                          | MaxTradeVol       | N | The maximum order quantity that can be submitted for an order                                                                        |              |
| $\rightarrow$                     | 561                                                           | RoundLot          | Ν | Trading lot size of security (minimum fill size)                                                                                     |              |
| $\rightarrow$                     | 15 Currency                                                   |                   | Υ | This will be the Base currency                                                                                                    |              |
| <b>→</b>                          | 1151                                                          | SecurityGroup     | N | An exchange specific name assigned to a group of related securities which may be concurrently affected by market events and actions. | Added V 3.9  |
| $\rightarrow$                     | 6005                                                          | ProductCode       | N | Groups asset based on a common contract specification                                                                                | Added V 3.9  |
| $\rightarrow$                     | 1199                                                          | Cap               | N | Upper Price Boundary of a contract                                                                                                   | Added V 3.9  |
| $\rightarrow$                     | 1200                                                          | Floor             | N | Lower Price Boundary of a contract                                                                                                   | Added V 3.9  |
|                                   | End Component <instrume< td=""><td></td><td></td></instrume<> |                   |   |                                                                                                    |              |
| End C                             | End Component <seclistgrp></seclistgrp>                       |                   | Υ |                                                                                                    |              |
| 893                               | 23 LastFragment                                               |                   | N | Y = Indicates that no more SecurityList messages are expected                                                                        | Added V 3.9  |
| Stand                             | Standard Trailer                                              |                   | Υ |                                                                                                    |              |

# 9.2.6 SecurityStatus

| Tag   | Field Name                          | Rqd | New Spec                                                | Updated?     |
|-------|-------------------------------------|-----|---------------------------------------------------------|--------------|
| Stand | ard Header                          | Υ   | MsgType tag 35=f (lowercase)                            |              |
| 324   | SecurityStatusReqID                 | Υ   | Unique security request ID (value provided in tag 320). |              |
| Comp  | Component <instrument></instrument> |     |                                                         |              |
| 55    | Symbol                              | Υ   | Instrument (E.g. BTC/USD)                               |              |
| 460   | Product                             | Υ   | 2 = Commodity                                           |              |
| 461   | CFICode                             | F   | FCXXSX for futures                                      |              |
| 167   | SecurityType                        | F   | FUT = Future                                            | Updated V3.4 |
| 107   | SecurityDesc                        | Υ   | E.g. Bitcoin USD                                        |              |

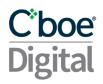

|       | 1                                  |   |                                                                                                    |       |
|-------|------------------------------------|---|----------------------------------------------------------------------------------------------------|-------|
| 200   | MaturityMonthYear                  | F | Specifies the month and year of maturity(YYYYMM)                                                                                                    |       |
| 207   | SecurityExchange                   | F | Market used to help identify a security = ERSX                                                                                                    |       |
| 541   | MaturityDate                       | F | Specifies date of maturity (YYYYMMDD)                                                                                                    |       |
| 969   | MinPriceIncrement                  | Υ | Minimum price increase for a given Instrument                                                                                                    |       |
| 231   | ContractMultiplier                 | F | Specifies the ratio of underlying units per future                                                                                                    |       |
| 562   | MinTradeVol                        | N | The minimum order quantity that can be submitted for an order.                                                                                                    |       |
| 1140  | MaxTradeVol                        | N | The maximum order quantity that can be submitted for an order                                                                                                    |       |
| 561   | RoundLot                           | N | Trading lot size of security (minimum fill size).                                                                                                    |       |
| 15    | Currency                           | Υ | This is the base Currency.                                                                                                    |       |
| 6005  | Product Code                       | N | Groups asset based on a common contract specification                                                                                                    | V3.15 |
| 6006  | MarketDataID                       | N | Sequence number which uniquely identifies all unsolicited market data messages within a trade date, for example 35=X and 35=f. Messages containing the same Global Market Data ID within a Trade Date should be considered as duplicates. | V3.10 |
| End C | omponent <instrument></instrument> |   |                                                                                                    |       |
| 326   | SecurityTradingStatus              | Y | 2=Trading Halt 15=New Price Indication(Opening) 17=Ready To Trade (Open) 18=Not available for Trading / End of Session (Close) 21=Pre Open 28=Pre Close                                                                                   |       |
| 520   | occurry rradingolatus              | ' | Present when 326=2 and Instrument is set to Paused.                                                                                                    |       |
| 327   | HaltReason                         | N | 327=X EQUIPMENT_CHANGEOVER                                                                                                    | V3.11 |
| 1174  | SessionEnd                         | N | 4 = Change of Trading Session                                                                                                    |       |
|       |                                    |   |                                                                                                    |       |

# 9.2.7 SecurityDefinition

| Tag                                 | Field Name             | Rqd | New Spec                            | Updated? |
|-------------------------------------|------------------------|-----|-------------------------------------|----------|
| Standa                              | rd Header              | Υ   | MsgType tag 35=d (lowercase)        |          |
| 320                                 | SecurityReqID          | Υ   | Unique security request ID.         |          |
| 322                                 | 322 SecurityResponseID |     |                                     |          |
| 560 SecurityRequestResult           |                        | Y   | 0 = Valid Request<br>1 = InvalidReq |          |
| Component <instrument></instrument> |                        | Υ   |                                     |          |

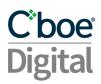

|        |                                   |   | A = Add                                                                                                    |  |
|--------|-----------------------------------|---|----------------------------------------------------------------------------------------------------|--|
| 980    | SecurityUpdateAction              | Υ | D = Delete M = Modify                                                                                                  |  |
| 1682   | MDSecurityTradingStatus           | N | 2 = Trading Halt<br>15 = New Price Indication (Opening)<br>17 = Open<br>18 = Closed<br>21 = Pre Open<br>28 = Pre Close |  |
| 55     | Symbol                            | Υ | Instrument (E.g. BTC/USD)                                                                                              |  |
| 460    | Product                           | Υ | 2 = Commodity                                                                                                    |  |
| 461    | CFICode                           | Υ | FCXXSX for futures                                                                                                    |  |
| 167    | SecurityType                      | Υ | FUT = Future<br>SPOT = Spot                                                                                            |  |
| 107    | SecurityDesc                      | Υ | E.g. Bitcoin USD, Litecoin USD,<br>Litecoin BTC, Bitcoin Cash BTC                                                      |  |
| 200    | MaturityMonthYear                 | N | Specifies the month and year of maturity (expiry) for a given contract (YYYYMM)                                        |  |
| 207    | SecurityExchange                  | F | Market used to help identify a security = ERSX                                                                         |  |
| 541    | MaturityDate                      | N | Provides the full date of the maturity (expiry) for a given contract (YYYYMMDD)                                        |  |
| 969    | MinPriceIncrement                 | N | Minimum price change for a given symbol                                                                                |  |
| 231    | ContractMultiplier                | N | Indicates the quantity of underlying units per 1 futures contract                                                      |  |
| 562    | MinTradeVol                       | N | The minimum order quantity that can be submitted for an order                                                          |  |
| 1140   | MaxTradeVol                       | N | The maximum order quantity that can be submitted for an order                                                          |  |
| 561    | RoundLot                          | N | Trading lot size of security (minimum fill size).                                                                      |  |
| Compo  | onent <evntgrp></evntgrp>         |   |                                                                                                    |  |
| 864    | EvntGrp                           | F | Event Group used to describe futures trading cycle                                                                     |  |
| 865    | EventType                         | F | 5 = Activation (First Trade Date)<br>7 = Last Eligible Trade Date                                                      |  |
| 866    | EventDate                         | F | The Date corresponding to the EventType (865) (YYYYMMDD)                                                               |  |
| End Co | mponent <evntgrp></evntgrp>       |   |                                                                                                    |  |
| 15     | Currency                          | Υ | This will be the Base currency                                                                                         |  |
| End Co | mponent <instrument></instrument> | Υ |                                                                                                    |  |

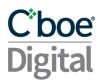

# 9.2.8 MarketDataRequest

| Tag             | Field Name                                           | Rqd | New Spec                                                                                                    | Updated? |
|-----------------|------------------------------------------------------|-----|----------------------------------------------------------------------------------------------------|----------|
| Standard Header |                                                      |     | MsgType tag 35=V                                                                                                    |          |
| 262             | MDReqID                                              | Υ   | A unique ID assigned by the client to the Market Data<br>Request. To unsubscribe from market data, the same<br>ID must be sent with tag 263 = 2.                                                    |          |
| 263             | SubscriptionRequestType                              | Y   | Specifies the data request type. A Snapshot + Updates request is for the current state of the market and all subsequent updates. Valid values:  1 = Snapshot + Updates (Subscribe)  2 = Unsubscribe |          |
| 264             |                                                      |     | Depth of market for Book Snapshot.<br>0 = Full Book                                                                                                    |          |
| 265             | 65 MDUpdateType                                      |     | Required if SubscriptionRequestType = Snapshot + Updates (1): 1 = Incremental Refresh                                                                                                    |          |
| 266             | AggregatedBook                                       |     | N = Non-aggregate<br>Y = Aggregate (DEPRECATED)                                                                                                    |          |
| Comp            | onent <mdreqgrp></mdreqgrp>                          | Υ   |                                                                                                    |          |
| 267             | NoMDEntryTypes                                       | Υ   | Number of MDEntryType fields being requested.<br>2 = bid and offer                                                                                                    |          |
| <b>→</b>        | 269 MDEntryType                                      | Y   | Market Data entries types list:<br>0 = Bid<br>1 = Offer<br>Repeated field: 269=0, 269=1                                                                                                    |          |
| End C           | omponent <mdreqgrp></mdreqgrp>                       | Υ   |                                                                                                    |          |
| Comp            | Component <instrmtmdreqgrp></instrmtmdreqgrp>        |     |                                                                                                    |          |
| 146             | 16 NoRelatedSym                                      |     | Number of related symbols in the request. This value is always equal to '1' in current version.                                                                                                    |          |
| → 55 Symbol     |                                                      | Υ   | Instrument (E.g. BTC/USD)                                                                                                    |          |
|                 | End Component<br><instrmtmdreqgrp></instrmtmdreqgrp> |     |                                                                                                    |          |
| Stand           | ard Trailer                                          | Υ   |                                                                                                    |          |

### 9.2.9 Ticker MarketDataRequest

| Tag             | Field Name | Rqd | New Spec         | Updated? |
|-----------------|------------|-----|------------------|----------|
| Standard Header |            | Υ   | MsgType tag 35=V |          |

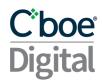

| 262                                               | MDReqID Y                   |                                                                         | Y                         | A unique ID assigned by the client to the Market Data<br>Request. To unsubscribe from market data, the same ID<br>must be sent with tag 263 = 2. |  |  |
|---------------------------------------------------|-----------------------------|-------------------------------------------------------------------------|---------------------------|----------------------------------------------------------------------------------------------------|--|--|
| 263                                               | SubscriptionRequest<br>Type |                                                                         | Y                         | Data request type:<br>T = Trade Ticker (Subscribe)<br>2 = Unsubscribe                                                                            |  |  |
| 264                                               | Mark                        | etDepth                                                                 | Υ                         | 1 (Only Supported Value)                                                                                                    |  |  |
| 265                                               | MDUp                        | odateType                                                               | Υ                         | 1 = Incremental Refresh                                                                                                    |  |  |
| Comp                                              | onent                       | <mdreqgrp></mdreqgrp>                                                   |                           |                                                                                                    |  |  |
| 267                                               | NoMDEntryTypes Y            |                                                                         | Υ                         | Number of MDEntryType fields being requested.  1 = Only value currently supported                                                                |  |  |
| $\rightarrow$                                     | 269 MDEntryType Y           |                                                                         | Υ                         | Requested Market Data type:<br>2 = Trade.                                                                                                    |  |  |
| End C                                             | ompoi                       | nent <mdreqgrp< td=""><td>)&gt;</td><td></td><td></td></mdreqgrp<>      | )>                        |                                                                                                    |  |  |
| Comp                                              | onent                       | <instrmtmdreq< td=""><td>Grp&gt;</td><td></td><td></td></instrmtmdreq<> | Grp>                      |                                                                                                    |  |  |
| 146                                               | NoRelatedSym Y              |                                                                         | Υ                         | Number of related symbols in the request. This value is always equal to '1' in current version.                                                  |  |  |
| → 55 Symbol Y                                     |                             | Υ                                                                       | Instrument (E.g. BTC/USD) |                                                                                                    |  |  |
| End Component <instrmtmdreqgrp></instrmtmdreqgrp> |                             |                                                                         |                           |                                                                                                    |  |  |
| Stand                                             | ard Tra                     | ailer                                                                   | Υ                         |                                                                                                    |  |  |

#### 9.2.10 Market Data Request Reject

| Tag                | Field Name | Rqd | New Spec                                                                                                    | Updated? |
|--------------------|------------|-----|----------------------------------------------------------------------------------------------------|----------|
| Stand              | ard Header | Υ   | MsgType tag 35=Y                                                                                                    |          |
| 262                | MDReqID    | Y   | A unique ID assigned by the client to the Market Data<br>Request.<br>To unsubscribe to market data, the same ID must be sent<br>with tag 263 = 2. |          |
| 281 MDReqRejReason |            | N   | Numerical reason for the rejection of the Market Data<br>Request<br>0=UNKNOWN_SYMBOL<br>1= DUPLICATE MDReqID<br>8 = UNSUPPORTED_MDENTRYTYPE       |          |
| 58 Text N          |            | N   | Free format text string describing the reason for rejection.                                                                                      |          |
| Standard Trailer   |            | Υ   |                                                                                                    |          |

#### 9.2.11 MarketDataIncrementalRefresh

| T | ag | Field Name | Rqd | New Spec | Updated? | l |
|---|----|------------|-----|----------|----------|---|
|---|----|------------|-----|----------|----------|---|

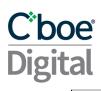

| A unique ID assigned by the client to the Market   Data Request.                                                                                                    | Stand         | ard Hea   | nder           | Υ | MsgType tag 35=X                                                                                                    |        |
|----------------------------------------------------------------------------------------------------|---------------|-----------|----------------|---|----------------------------------------------------------------------------------------------------|--------|
| unsolicited market data messages within a trade date, for example 35=X and 35=f. Messages containing the same Global Market Data ID within a N Trade Date should be considered as duplicates. V3.10  Component <mdincgrp>  268 NoMDEntries  Y Number of entries following.  The Market Data update action type. 0 = New 2 = Delete  N Used to specify a reason.  A list of all the Market Data entries types the requesting firm is interested in receiving. 0 = Bid 1 = Offer 4 = Opening Price 5 = Closing Price 6 = Settlement 7 = Session Low Price 8 = Session Low Price 8 = Total Volume 7 = Total Volume 9 → 278 MDEntryType  Will not be sent for statistics messages (where 269 = 4, 5, 6, 7, 8, B, J) Please refer to Handling MDEntryID in Market Data Messages Section. Changed to a hexadecimal encoding of a long data type as a string.</mdincgrp>                                                                                                    | 262           | MDRec     | ılD            | Υ | 1                                                                                                    |        |
| Component <mdincgrp>  268 NoMDEntries Y Number of entries following.  The Market Data update action type. 0 = New 2 = Delete  If MDUpdateAction = Delete (2), this field can be used to specify a reason.  A list of all the Market Data entries types the requesting firm is interested in receiving. 0 = Bid 1 = Offer 4 = Opening Price 5 = Closing Price 6 = Settlement 7 = Session Low Price 8 = Session Low Price B = Total Volume  → 269 MDEntryType Y J = Empty Book  Will not be sent for statistics messages (where 269 = 4, 5, 6, 7, 8, B, J) Please refer to Handling MDEntryID in Market Data Messages Section. Changed to a hexadecimal encoding of a long data type as a string.</mdincgrp>                                                                                                    | 6006          | Market    |                |   | unsolicited market data messages within a trade<br>date, for example 35=X and 35=f. Messages<br>containing the same Global Market Data ID within a                                 | V3 10  |
| 268 NoMDEntries  Y Number of entries following.  The Market Data update action type. 0 = New 2 = Delete    If MDUpdateAction = Delete (2), this field can be used to specify a reason.    A list of all the Market Data entries types the requesting firm is interested in receiving.   0 = Bid   1 = Offer   4 = Opening Price   5 = Closing Price   6 = Settlement   7 = Session Low Price   8 = Session Low Price   8 = Total Volume   9 = 4, 5, 6, 7, 8, B, J)   Please refer to Handling MDEntryID in Market Data   Messages Section.   Changed to a hexadecimal encoding of a long data   type as a string.                                                                                                    |               |           |                |   | Trade Bate should be considered as adplicates.                                                                                                    | V 0.10 |
| The Market Data update action type.  □ = New □ = Delete □ If MDUpdateAction = Delete (2), this field can be □ used to specify a reason. □ A list of all the Market Data entries types the □ requesting firm is interested in receiving. □ = Bid □ = Offer □ 4 = Opening Price □ 5 = Closing Price □ 6 = Settlement □ 7 = Session High Price □ 8 = Session Low Price □ 8 = Total Volume □ 3 = Empty Book □ Will not be sent for statistics messages (where 269 □ = 4, 5, 6, 7, 8, B, J) □ Please refer to Handling MDEntryID in Market Data □ Messages Section. □ Changed to a hexadecimal encoding of a long data □ 1 the Market Data visually the price of the price of the p | ООПР          | ) onene s | William Corp.  |   |                                                                                                    |        |
| → 279 MDUpdateAction Y 2 = Delete    Jacoba                                                                                                    | 268           | NoMDI     | Entries        | Υ | Number of entries following.                                                                                                    |        |
| →       285       DeleteReason       N       used to specify a reason.         A list of all the Market Data entries types the requesting firm is interested in receiving.       0 = Bid         1 = Offer       4= Opening Price         5= Closing Price       6= Settlement         7= Session High Price       8 = Session Low Price         B = Total Volume       Y         J= Empty Book         Will not be sent for statistics messages (where 269 = 4, 5, 6, 7, 8, B, J)         Please refer to Handling MDEntryID in Market Data Messages Section.         Changed to a hexadecimal encoding of a long data type as a string.                                                                                                    | $\rightarrow$ | 279       | MDUpdateAction | Y | 0 = New                                                                                                    |        |
| requesting firm is interested in receiving.  0 = Bid  1 = Offer  4 = Opening Price  5 = Closing Price  6 = Settlement  7 = Session High Price  8 = Session Low Price  B = Total Volume  y                                                                                                    | <b>→</b>      | 285       | DeleteReason   | N | , ,                                                                                                    |        |
| = 4, 5, 6, 7, 8, B, J) Please refer to Handling MDEntryID in Market Data Messages Section. Changed to a hexadecimal encoding of a long data type as a string.                                                                                                    | <b>→</b>      | 269       | MDEntryType    | Y | requesting firm is interested in receiving.  0 = Bid  1 = Offer  4= Opening Price  5= Closing Price  6= Settlement  7= Session High Price  8 = Session Low Price  B = Total Volume |        |
|                                                                                                    |               | 270       | MDEntryID      | N | = 4, 5, 6, 7, 8, B, J) Please refer to Handling MDEntryID in Market Data Messages Section. Changed to a hexadecimal encoding of a long data                                        |        |
| 1 1 1 1 1 1 1 1 1 1 1 1 1 1 1 1 1 1 1 1                                                                                                    | -             |           | -              |   |                                                                                                    |        |
| → 270 MDEntryPx N Price of the corresponding order update.                                                                                                    |               |           | -              |   | , ,                                                                                                    |        |

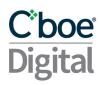

| $\rightarrow$                       | 15   | Currency           | N | The currency for the amount specified in the MDEntrySize (271) field.                                                                                                    |                 |
|-------------------------------------|------|--------------------|---|----------------------------------------------------------------------------------------------------|-----------------|
| →                                   | 271  | MDEntrySize        | N | Wide in the second second seco |                 |
| <i>→</i>                            | 110  | MinQty             | Н | The minimum fill size associated with the amount, MDEntrySize (271), and quote, MDEntryPx (270). The FIX id must be enabled and the market data request made as full book non-aggregated for this field to be populated.                                                                                                    | Removed<br>V3.8 |
| $\rightarrow$                       | 346  | NumberOfOrders     | N | Used in an Aggregated Book to show how many individual orders make up an MDEntry                                                                                                    |                 |
| $\rightarrow$                       | 58   | Text               | N | Text field used to describe the Market Data Entry.                                                                                                    |                 |
| ->                                  | 286  | OpenCloseSettlFlag | N | 5 = Theoretical Price Value. If 269=4 then used to indicate that the price received during pre-open is an indicative price or intraday.                                                                                                    |                 |
| ->                                  | 731  | SettlPriceType     | N | Present when 269=6.  1 = Final. Represents End of Day settlement price  2 = Preliminary  3 = Mid Day. Represents Mid Day settlement price                                                                                                    |                 |
| End Component <mdincgrp></mdincgrp> |      |                    |   |                                                                                                    |                 |
| $\rightarrow$                       | 60   | TransactTime       | Υ | Time of execution in GMT; e.g. YYYYMMDD-<br>HH:MM:SS.000000000 (nanosecond)                                                                                                    |                 |
| $\rightarrow$                       | 6001 | EventIndicator     | N | 2 = EndofEvent. Will be sent at the end of a message sequence to indicate that all prior messages were part of an atomic matching event.                                                                                                    |                 |

#### 9.2.12 Ticker Market DataIncrementalRefresh

| Tag           |                                       | Field Name  | Rqd | New Spec                                                                                                    | Updated? |
|---------------|---------------------------------------|-------------|-----|----------------------------------------------------------------------------------------------------|----------|
| Standa        | Standard Header                       |             |     | MsgType tag 35=X                                                                                                    |          |
| 262           | MDRe                                  | qID         | Υ   | A unique ID assigned by the client to the Market Data Request.                                                                                                    |          |
| 6006          | Marke                                 | etDataID    | N   | Sequence number which uniquely identifies all unsolicited market data messages within a trade date, for example 35=X and 35=f. Messages containing the same Global Market Data ID within a Trade Date should be considered as duplicates. | V3.10    |
| Compo         | Component <nomdentries></nomdentries> |             |     |                                                                                                    |          |
| $\rightarrow$ | 268 NoMDEntries                       |             |     | Number of entries                                                                                                    |          |
| $\rightarrow$ | 279 MDUpdateAction                    |             |     | 0 = New                                                                                                    |          |
| $\rightarrow$ | 269                                   | MDEntryType | Υ   | 2 = Trade                                                                                                    |          |

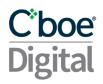

|                     |          |                                 |   | m = Block Trade                                                                                                    |            |
|---------------------|----------|---------------------------------|---|----------------------------------------------------------------------------------------------------|------------|
| $\rightarrow$       | 55       | Symbol                          | Υ | Instrument (E.g. BTC/USD)                                                                                                    |            |
| $\rightarrow$       | 270      | MDEntryPx                       | Υ | Price                                                                                                    |            |
| $\rightarrow$       | 15       | Currency                        | Υ | The currency for the amount specified in the MDEntrySize (271) field.                                                                   |            |
| $\rightarrow$       | 271      | MDEntrySize                     | Υ | Trade Quantity                                                                                                    |            |
| $\rightarrow$       | 346      | NumberOfOrders                  | Υ | Number of orders filled at the price level reported                                                                                     | Added V3.4 |
| <b>→</b>            | 7562     | TickerType                      | N | Cboe Digital defined tag sent on executions after initial opening trades. G = Given (Seller is Aggressor) P = Paid (Buyer is Aggressor) |            |
| End Co              | mpon     | ent <nomdentries></nomdentries> |   |                                                                                                    |            |
| $\rightarrow$       | 60       | TransactTime                    | Υ | Time of execution in GMT; e.g. YYYYMMDD-<br>HH:MM:SS.000000000 (nanosecond)                                                             |            |
| 6001 EventIndicator |          |                                 | Υ | 1 = EndOfTrade. Indicates when no more trades for an event will be published.                                                           |            |
| Standa              | ard Trai | ler                             | Υ |                                                                                                    |            |

# 9.2.13 New Order Single

| Tag             | Field Name                                                                            |                                                                  | і Тур | ре | New Spec                                                                                                    | Updated?        |
|-----------------|---------------------------------------------------------------------------------------|------------------------------------------------------------------|-------|----|----------------------------------------------------------------------------------------------------|-----------------|
|                 |                                                                                       | 1                                                                | 2     | 4  |                                                                                                    |                 |
| Standard Header |                                                                                       | Υ                                                                | Υ     | Υ  | MsgType tag 35=D                                                                                                    |                 |
| 11              | ClOrdID                                                                               | Υ                                                                | Υ     | Υ  | Client assigned unique order identifier.  Maximum ClOrdID length = 40 characters.                                                                                                    | Updated<br>V3.3 |
| Comp            | onent block <par< td=""><td>ties&gt;</td><td>•</td><td></td><td></td><td></td></par<> | ties>                                                            | •     |    |                                                                                                    |                 |
| 453             | NoPartyIDs                                                                            | Z                                                                | N     | Ν  | Number of PartyIDs                                                                                                    |                 |
| 448             | PartyID                                                                               | N                                                                | N     | N  | Optional. When:<br>452=3, specify the FIX session on behalf of which the<br>trade is for.<br>452=24, specify the FCM back office account number                                         |                 |
| 452             | PartyRole                                                                             | N                                                                | N     | N  | 3 = 'On Behalf Off' Routing FIX ID 24 = Customer Account Reference (FCM Back office Account) 38 = Position Account (Customer Gross Margin Account as it appears in the FCM Back office) |                 |
| End C           | omponent block                                                                        | <par< td=""><td>ties&gt;</td><td>•</td><td></td><td></td></par<> | ties> | •  |                                                                                                    |                 |
| 581             | AccountType                                                                           | NA                                                               | F     | F  | Required for Futures: 1 = Customer, 2 = House                                                                                                    |                 |

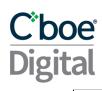

| 582   | CustOrderCapa city | NA | F  | F | Required for Futures CTICode (customer type indicator) See Regulatory Tags for required value.                                                                                                    |                  |
|-------|--------------------|----|----|---|----------------------------------------------------------------------------------------------------|------------------|
| 21    | HandlInst          | Υ  | Υ  | Υ | 1 = Automated execution                                                                                                    |                  |
| 18    | Execlnst           | N  | N  | N | Only supported value. 6 = Participate don't initiate                                                                                                    | Added V3.4       |
| 15    | Currency           | Υ  | Υ  | Υ | The currency of the OrderQty field                                                                                                    |                  |
| 54    | Side               | Υ  | Υ  | Υ | Order side: 1 = Buy, 2 = Sell                                                                                                    |                  |
| 55    | Symbol             | Υ  | Υ  | Υ | Instrument (E.g. BTC/USD or BTCZ9)                                                                                                    |                  |
| 460   | Product            | N  | N  | Υ | 2 = Commodity                                                                                                    |                  |
| 60    | TransactTime       | Υ  | Υ  | Υ | Request Time: YYYYMMDD-HH:MM:SS.000000000 (nanosecond) Valided to one second precision                                                                                                    |                  |
| 38    | OrderQty           | N  | Υ  | Υ | Order quantity specified in the base Currency. Required for Limit and Stop Limit orders. Required for Futures Market orders. Required for Spot Market orders when Side(54)=2 (Sell).                       | Updated<br>v3.15 |
| 152   | CashOrderQty       | N  | N  | N | Order Quantity specified in the quote Currency. Required for Spot Market orders when Side(54)=1 (Buy).                                                                                                    | Updated<br>v3.15 |
| 40    | OrdType            | Υ  | Υ  | Υ | Supported values are: 1 = Market order 2 = Limit order 4 = Stop-Limit order                                                                                                    | Updated<br>v3.13 |
| 1     | Account            | N  | N  | N | Exchange Account Id (Not Required)                                                                                                    |                  |
| 44    | Price              | NA | Υ  | Υ | Limit or Stop-Limit Price                                                                                                    |                  |
| 99    | StopPx             | NA | NA | Υ | The price at which the stop order becomes effective                                                                                                    |                  |
| 432   | ExpireDate         | NA | N  | N | Expiry date in YYYYMMDD format. Required when TimeInForce = GTD                                                                                                    |                  |
|       |                    |    |    |   | Specifies how long an order remains in effect:  0 = Day  1 = Good Till Cancel  3 = Immediate or Cancel  4 = Fill or Kill  6 = Good Till Date (the ExpireDate (432)  If OrdType(40) = 1 (Market order) Then | Updated          |
| 59    | TimeInForce        | Υ  | N  | N | TimeInForce(59)=3                                                                                                    | v3.13            |
| 110   | MinQty             | NA | N  | N | The minimum quantity for which the order can be executed for TimeInForce (59) = Immediate or Cancel.                                                                                                    |                  |
| 58    | Text               | N  | N  | N | Text field                                                                                                    |                  |
| Stand | lard Trailer       | Υ  | Υ  | Υ |                                                                                                    |                  |

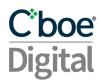

# 9.2.14 ExecutionReport: Sent for Order Related Requests

| Tag   | Field Name Ord Type                                                                    |      | rd Type New Spec |   |                                                                                                    | Updated?        |
|-------|----------------------------------------------------------------------------------------|------|------------------|---|----------------------------------------------------------------------------------------------------|-----------------|
|       |                                                                                        | 1    | 2                | 4 |                                                                                                    |                 |
| Stand | lard Header                                                                            | Υ    | Υ                | Υ | MsgType tag 35=8                                                                                                    |                 |
| 37    | OrderID                                                                                | Υ    | Υ                | Υ | Unique order identifier assigned by Cboe Digital.If 150 = 8 (Rejected), is set to "UNKNOWN."                                                                                                    |                 |
| 11    | ClOrdID                                                                                | Υ    | Υ                | Υ | Client assigned unique order identifier.  Maximum ClOrdID length = 40 characters.                                                                                                    | Updated<br>V3.3 |
| 41    | OrigClOrdID                                                                            | N    | N                | N | Original client assigned order id submitted on the order.<br>= 40 characters                                                                                                    | Updated<br>V3.3 |
| Comp  | onent block <part< td=""><td>ies&gt;</td><td>•</td><td></td><td></td><td></td></part<> | ies> | •                |   |                                                                                                    |                 |
| 453   | NoPartyIDs                                                                             | Ν    | N                | N | Number of PartyIDs                                                                                                    |                 |
| 448   | PartyID                                                                                | N    | N                | N | Optional. When:<br>452=3, specify the FIX session on behalf of which the<br>trade is for.<br>452=24, specify the FCM back office account number                                                     |                 |
| 452   | PartyRole                                                                              | N    | N                | N | 3 = 'On Behalf Off' Routing FIX ID<br>24 = Customer Account Reference (FCM Back office<br>Account)<br>38 = Position Account (Customer Gross Margin Account<br>as it appears in the FCM Back office) |                 |
| End C | omponent block <                                                                       | Part | ties>            | > |                                                                                                    |                 |
| 17    | ExecID                                                                                 | Υ    | Y                | Υ | Unique identifier for the execution message assigned<br>by Cboe Digital. Buy orders will begin with '1_' and Sell<br>orders will begin with '2_'                                                    |                 |
| 150   | ExecType                                                                               | Y    | Y                | Υ | The execution report's type.  0 = New  4 = Canceled  5 = Replace  8 = Rejected  C = Expired  F = Fill Status  I = Order Status                                                                      |                 |
| 39    | OrdStatus                                                                              | Y    | Υ                | Υ | The current state of a chain of orders, same scope as OrderQty, CumQty, LeavesQty, and AvgPx.  0 = New  1 = Partial filled  2 = Filled  4 = Canceled  5 = Replaced  8 = Rejected                    | Updated<br>V3.3 |

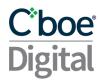

| C = Expired I= Order Status  Only present when ExecType = 8, Rejected. 1 = Unknown Symbol 2 = Exchange Closed 3 = Order exceeds limit 5 = Unknown Order 6 = Duplicate Order (e.g. dupe CLOdID) 11 = Unsupported order characteristic 13 = Incorrect Quantity 15 = Unknown Account 16 = Price exceeds current price band 17 = Invalid Stop Price 18 = Invalid Price 19 = Invalid Order Qty 20 = Currency must match base 21 = Order quantity price product too large 22 = Order may not aggress 23 = Quantity Above Account Asset Balance Limit 25 = Insufficient credit limit 27 = Exceed maximum notional order amount 100 = Instrument Closed 101 = Instrument halted. When OrdRejReason=101, If Instrument is Halted then TAG 58 = TRADING HALTED |
|----------------------------------------------------------------------------------------------------|
| Only present when ExecType = 8, Rejected.  1 = Unknown Symbol  2 = Exchange Closed  3 = Order exceeds limit  5 = Unknown Order  6 = Duplicate Order (e.g. dupe CLOdID)  11 = Unsupported order characteristic  13 = Incorrect Quantity  15 = Unknown Account  16 = Price exceeds current price band  17 = Invalid Stop Price  18 = Invalid Price  19 = Invalid Order Qty  20 = Currency must match base  21 = Order quantity price product too large  22 = Order may not aggress  23 = Quantity Above Account Asset Balance Limit  25 = Insufficient credit limit  27 = Exceed maximum notional order amount  100 = Instrument Closed  101 = Instrument halted. When OrdRejReason=101, If                                                            |
| 1 = Unknown Symbol 2 = Exchange Closed 3 = Order exceeds limit 5 = Unknown Order 6 = Duplicate Order (e.g. dupe CLOdID) 11 = Unsupported order characteristic 13 = Incorrect Quantity 15 = Unknown Account 16 = Price exceeds current price band 17 = Invalid Stop Price 18 = Invalid Price 19 = Invalid Order Qty 20 = Currency must match base 21 = Order quantity price product too large 22 = Order may not aggress 23 = Quantity Above Account Asset Balance Limit 25 = Insufficient credit limit 27 = Exceed maximum notional order amount 100 = Instrument Closed 101 = Instrument halted. When OrdRejReason=101, If                                                                                                    |
| 2 = Exchange Closed 3 = Order exceeds limit 5 = Unknown Order 6 = Duplicate Order (e.g. dupe CLOdID) 11 = Unsupported order characteristic 13 = Incorrect Quantity 15 = Unknown Account 16 = Price exceeds current price band 17 = Invalid Stop Price 18 = Invalid Price 19 = Invalid Order Qty 20 = Currency must match base 21 = Order quantity price product too large 22 = Order may not aggress 23 = Quantity Above Account Asset Balance Limit 25 = Insufficient credit limit 27 = Exceed maximum notional order amount 100 = Instrument Closed 101 = Instrument halted. When OrdRejReason=101, If                                                                                                    |
| 3 = Order exceeds limit 5 = Unknown Order 6 = Duplicate Order (e.g. dupe CLOdID) 11 = Unsupported order characteristic 13 = Incorrect Quantity 15 = Unknown Account 16 = Price exceeds current price band 17 = Invalid Stop Price 18 = Invalid Price 19 = Invalid Order Qty 20 = Currency must match base 21 = Order quantity price product too large 22 = Order may not aggress 23 = Quantity Above Account Asset Balance Limit 25 = Insufficient credit limit 27 = Exceed maximum notional order amount 100 = Instrument Closed 101 = Instrument halted. When OrdRejReason=101, If                                                                                                    |
| 5 = Unknown Order 6 = Duplicate Order (e.g. dupe CLOdID) 11 = Unsupported order characteristic 13 = Incorrect Quantity 15 = Unknown Account 16 = Price exceeds current price band 17 = Invalid Stop Price 18 = Invalid Price 19 = Invalid Order Qty 20 = Currency must match base 21 = Order quantity price product too large 22 = Order may not aggress 23 = Quantity Above Account Asset Balance Limit 25 = Insufficient credit limit 27 = Exceed maximum notional order amount 100 = Instrument Closed 101 = Instrument halted. When OrdRejReason=101, If                                                                                                    |
| 6 = Duplicate Order (e.g. dupe CLOdID) 11 = Unsupported order characteristic 13 = Incorrect Quantity 15 = Unknown Account 16 = Price exceeds current price band 17 = Invalid Stop Price 18 = Invalid Price 19 = Invalid Order Qty 20 = Currency must match base 21 = Order quantity price product too large 22 = Order may not aggress 23 = Quantity Above Account Asset Balance Limit 25 = Insufficient credit limit 27 = Exceed maximum notional order amount 100 = Instrument Closed 101 = Instrument halted. When OrdRejReason=101, If                                                                                                    |
| 11 = Unsupported order characteristic 13 = Incorrect Quantity 15 = Unknown Account 16 = Price exceeds current price band 17 = Invalid Stop Price 18 = Invalid Price 19 = Invalid Order Qty 20 = Currency must match base 21 = Order quantity price product too large 22 = Order may not aggress 23 = Quantity Above Account Asset Balance Limit 25 = Insufficient credit limit 27 = Exceed maximum notional order amount 100 = Instrument Closed 101 = Instrument halted. When OrdRejReason=101, If                                                                                                    |
| 13 = Incorrect Quantity 15 = Unknown Account 16 = Price exceeds current price band 17 = Invalid Stop Price 18 = Invalid Price 19 = Invalid Order Qty 20 = Currency must match base 21 = Order quantity price product too large 22 = Order may not aggress 23 = Quantity Above Account Asset Balance Limit 25 = Insufficient credit limit 27 = Exceed maximum notional order amount 100 = Instrument Closed 101 = Instrument halted. When OrdRejReason=101, If                                                                                                    |
| 15 = Unknown Account 16 = Price exceeds current price band 17 = Invalid Stop Price 18 = Invalid Price 19 = Invalid Order Qty 20 = Currency must match base 21 = Order quantity price product too large 22 = Order may not aggress 23 = Quantity Above Account Asset Balance Limit 25 = Insufficient credit limit 27 = Exceed maximum notional order amount 100 = Instrument Closed 101 = Instrument halted. When OrdRejReason=101, If                                                                                                    |
| 16 = Price exceeds current price band 17 = Invalid Stop Price 18 = Invalid Price 19 = Invalid Order Qty 20 = Currency must match base 21 = Order quantity price product too large 22 = Order may not aggress 23 = Quantity Above Account Asset Balance Limit 25 = Insufficient credit limit 27 = Exceed maximum notional order amount 100 = Instrument Closed 101 = Instrument halted. When OrdRejReason=101, If                                                                                                    |
| 17 = Invalid Stop Price 18 = Invalid Price 19 = Invalid Order Qty 20 = Currency must match base 21 = Order quantity price product too large 22 = Order may not aggress 23 = Quantity Above Account Asset Balance Limit 25 = Insufficient credit limit 27 = Exceed maximum notional order amount 100 = Instrument Closed 101 = Instrument halted. When OrdRejReason=101, If                                                                                                    |
| 18 = Invalid Price 19 = Invalid Order Qty 20 = Currency must match base 21 = Order quantity price product too large 22 = Order may not aggress 23 = Quantity Above Account Asset Balance Limit 25 = Insufficient credit limit 27 = Exceed maximum notional order amount 100 = Instrument Closed 101 = Instrument halted. When OrdRejReason=101, If                                                                                                    |
| 19 = Invalid Order Qty 20 = Currency must match base 21 = Order quantity price product too large 22 = Order may not aggress 23 = Quantity Above Account Asset Balance Limit 25 = Insufficient credit limit 27 = Exceed maximum notional order amount 100 = Instrument Closed 101 = Instrument halted. When OrdRejReason=101, If                                                                                                    |
| 20 = Currency must match base 21 = Order quantity price product too large 22 = Order may not aggress 23 = Quantity Above Account Asset Balance Limit 25 = Insufficient credit limit 27 = Exceed maximum notional order amount 100 = Instrument Closed 101 = Instrument halted. When OrdRejReason=101, If                                                                                                    |
| 21 = Order quantity price product too large 22 = Order may not aggress 23 = Quantity Above Account Asset Balance Limit 25 = Insufficient credit limit 27 = Exceed maximum notional order amount 100 = Instrument Closed 101 = Instrument halted. When OrdRejReason=101, If                                                                                                    |
| 22 = Order may not aggress 23 = Quantity Above Account Asset Balance Limit 25 = Insufficient credit limit 27 = Exceed maximum notional order amount 100 = Instrument Closed 101 = Instrument halted. When OrdRejReason=101, If                                                                                                    |
| 23 = Quantity Above Account Asset Balance Limit 25 = Insufficient credit limit 27 = Exceed maximum notional order amount 100 = Instrument Closed 101 = Instrument halted. When OrdRejReason=101, If                                                                                                    |
| 25 = Insufficient credit limit 27 = Exceed maximum notional order amount 100 = Instrument Closed 101 = Instrument halted. When OrdRejReason=101, If                                                                                                    |
| 27 = Exceed maximum notional order amount<br>100 = Instrument Closed<br>101 = Instrument halted. When OrdRejReason=101, If                                                                                                    |
| 100 = Instrument Closed<br>101 = Instrument halted. When OrdRejReason=101, If                                                                                                    |
| 101 = Instrument halted. When OrdRejReason=101, If                                                                                                    |
|                                                                                                    |
| Instrument is Halted then TAG 58= TRADING HALTED                                                                                                    |
|                                                                                                    |
| and If Instrument is Paused then TAG 58=TRADING                                                                                                    |
| PAUSED                                                                                                    |
| 102 = Invalid Cash Order Quantity                                                                                                    |
| 103 = Invalid Order Type Updated                                                                                                    |
| 103 OrdRejReason N N N 104 = Market Order Protection V3.13                                                                                                    |
|                                                                                                    |
|                                                                                                    |
|                                                                                                    |
|                                                                                                    |
|                                                                                                    |
|                                                                                                    |
|                                                                                                    |
|                                                                                                    |
| 1 A                                                                                                    |
| 1 Account N N N Exchange Account Id (Not Required)                                                                                                    |
| Required for Futures                                                                                                    |
| 1 = Customer                                                                                                    |
| 581 AccountType NA F F 2 = House                                                                                                    |
| Required for Futures                                                                                                    |
| CustOrderCapici CTICode (customer type indicator)                                                                                                    |
| 582 ty NA F See Regulatory Tags for required value.                                                                                                    |

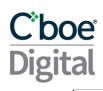

| 55  | Symbol       | Υ  | Υ  | Υ | Instrument (E.g. BTC/USD)                                                                                                    |                  |
|-----|--------------|----|----|---|----------------------------------------------------------------------------------------------------|------------------|
| 54  | Side         |    | Υ  | Υ | Order side:1 = Buy, 2 = Sell                                                                                                    |                  |
| 38  | OrderQty     | N  | Υ  | Υ | Order quantity specific in the base Currency (15). Not sent if ExecType = 4, Canceled, or 8, Rejected.                                                                 |                  |
| 152 | CashOrderQty | N  | N  | N | Order quantity specific in the quote Currency.                                                                                                    | Updated<br>v3.15 |
| 40  | OrdType      | N  | N  | N | Supported values are: 2 = Limit order 4 = Stop-Limit order Required for most cases except ExecType = 8                                                                 |                  |
| 44  | Price        | Υ  | Υ  | Υ | Required for Limit orders                                                                                                    |                  |
| 99  | StopPx       | NA | NA | Υ | Required for Stop orders, OrderType = 4. The price at which the stop order becomes effective.                                                                          |                  |
| 15  | Currency     | N  | N  | N | The currency for the amount specified in tag 38, OrderQty field.                                                                                                    |                  |
| 59  | TimeInForce  | Υ  | Y  | Υ | Specifies how long an order remains in effect:  0 = Day  1 = Good Till Cancel  3 = Immediate or Cancel  4 = Fill or Kill  6 = Good Till Date (the ExpireDate (432)     |                  |
| 432 | ExpireDate   | N  | N  | N | Expiry date in YYYYMMDD format. Required when TimeInForce = GTD                                                                                                    |                  |
| 126 | ExpireTime   | N  | N  | N | Time/Date of order expiration (always expressed in UTC)                                                                                                    |                  |
| 18  | Execinst     | N  | N  | N | Only supported value. 6 = Participate don't initiate                                                                                                    | Added V3.4       |
| 32  | LastQty      | N  | N  | N | Quantity bought/sold for this fill. Present when ExecType (150) = F.                                                                                                   |                  |
| 31  | LastPx       | N  | N  | N | Price at which the current or last fill was made. Not sent for status requests.                                                                                        |                  |
| 194 | LastSpotRate | N  | N  | N | Price for the last fill. Not sent for status requests                                                                                                    |                  |
| 151 | LeavesQty    | Υ  | Υ  | Υ | Amount of order open for further execution. If the OrdStatus 39 = 4, C, the order is no longer active and LeavesQty can = 0. Otherwise, LeavesQty = OrderQty - CumQty. |                  |
| 14  | CumQty       | Υ  | Υ  | Υ | Total amount of an order currently executed in a chain of partial fills.                                                                                               |                  |

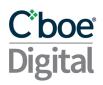

|       |                                                                                                   |      | 1    |     |                                                                                                    | 1          |  |  |  |
|-------|---------------------------------------------------------------------------------------------------|------|------|-----|----------------------------------------------------------------------------------------------------|------------|--|--|--|
| 6     | AvgPx                                                                                             | N    | N    | N   | The average price at which the order was filled or partially filled.                                                                                                    |            |  |  |  |
| 75    | TradeDate                                                                                         | N    | N    | N   | Trade date. Trades completed after 4 pm CT show the next business day as the trade date.                                                                                                    |            |  |  |  |
| 60    | TransactTime                                                                                      | N    | N    | N   | Time of execution in GMT; e.g. YYYYMMDD-<br>HH:MM:SS.000000000 (nanosecond)                                                                                                    |            |  |  |  |
| 5001  | UnsolicitedCanc<br>el                                                                             | N    | N    | N   | Used to indicate the reason for an unsolicited cancel 1 = Self Match Prevention 3 = Cancelled due to disconnect 4 = End of Trading Session 5 = Exchange Cancelled 6 = Order May Not Aggress |            |  |  |  |
| Comp  | onent <commissi< td=""><td>onD</td><td>ata&gt;</td><td>&gt;</td><td></td><td></td></commissi<>    | onD  | ata> | >   |                                                                                                    |            |  |  |  |
| 12    | Commission                                                                                        | Ν    | N    | Ν   | Actual Commission (Only for Fills and Partial Fills)                                                                                                    |            |  |  |  |
| 7012  | CommCalculate d                                                                                   | Υ    | Υ    | Υ   | Calculated Commission                                                                                                    |            |  |  |  |
| 13    | CommType                                                                                          | Υ    | Υ    | Υ   | 3 = Absolute (Total monetary amount)                                                                                                    |            |  |  |  |
| 479   | CommCurrency                                                                                      | Υ    | Υ    | Υ   | Currency Commission (USD, BTC)                                                                                                    |            |  |  |  |
| End C | omponent <comr< td=""><td>niss</td><td>ionD</td><td>ata</td><td>&gt;</td><td></td></comr<>        | niss | ionD | ata | >                                                                                                    |            |  |  |  |
| 110   | MinQty                                                                                            | N    | N    | N   | The Minimum quantity for which the order can be executed for TimeInForce (59) = Immediate or Cancel                                                                                         |            |  |  |  |
| 58    | Text                                                                                              | N    | N    | Ν   | Descriptive text message.                                                                                                    |            |  |  |  |
| 7585  | MatchingType                                                                                      | N    | N    | N   | Valid values: 1 = Order initiator is aggressor 2 = Order initiator is passive                                                                                                    |            |  |  |  |
| Comp  | onent <purchasin< td=""><td>gPo</td><td>werl</td><td>Dat</td><td>a&gt;</td><td></td></purchasin<> | gPo  | werl | Dat | a>                                                                                                    |            |  |  |  |
| 5002  | NoOfPurchasing<br>Power                                                                           | N    | N    | N   | Number of purchasing power repeating groups                                                                                                    | Added V3.9 |  |  |  |
| 5003  | PurchasingPow<br>erCurrency                                                                       | N    | N    | N   | Asset type of the collateral available for trading                                                                                                    | Added V3.9 |  |  |  |
| 5004  | PurchasingPow<br>er                                                                               | Ν    | N    | N   | Collateral available for trading                                                                                                    | Added V3.9 |  |  |  |
| End C | End Component <availablebalancedata></availablebalancedata>                                       |      |      |     |                                                                                                    |            |  |  |  |
| Stand | ard Trailer                                                                                       |      | Υ    | Υ   |                                                                                                    |            |  |  |  |
|       |                                                                                                   |      |      |     |                                                                                                    |            |  |  |  |

### 9.2.15 OrderReplace

|     |            | Ord  |          |          |
|-----|------------|------|----------|----------|
| Tag | Field Name | Туре | New Spec | Updated? |

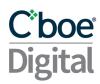

|       |                       | 2  | 4 |                                                                                                    |                    |
|-------|-----------------------|----|---|----------------------------------------------------------------------------------------------------|--------------------|
| Stand | lard Header           | Υ  | Υ | MsgType tag 35=G                                                                                                    |                    |
| 37    | OrderID               | Υ  | Υ | The Cboe Digital assigned ID of the order to be replaced.                                                                                                    |                    |
| 41    | OrigClOrdID           | Υ  | Υ | The unique client ID assigned to the order to be replaced.                                                                                                    |                    |
| 11    | ClOrdID               | Υ  | Υ | Unique client id for the replacement order. Note that this identifier will be used in ClOrdID field of the Cancel Reject message if the replacement request is rejected. Maximum ClOrdID length = 40 characters. | Updated<br>V3.3    |
| 1     | Account               | Ν  | N | Exchange Account Id (Not Required)                                                                                                    |                    |
| 581   | AccountType           | F  | F | Required for Futures<br>1 = Customer, 2 = House                                                                                                    |                    |
| 582   | CustOrderCapici<br>ty | F  | F | Required for Futures CTICode (customer type indicator) See Regulatory Tags for required value.                                                                                                    |                    |
| 21    | Handlinst             | Υ  | Υ | Instructions for how order is to be handled by Cboe Digital.                                                                                                    |                    |
| 55    | Symbol                | Υ  | Υ | Instrument (E.g. BTC/USD) Must match original order.                                                                                                    |                    |
| 460   | Product               | N  | N | 2 = Commodity                                                                                                    |                    |
| 54    | Side                  | Υ  | Υ | Order side: 1 = Buy, 2 = Sell<br>Must match side specified in original order.                                                                                                    |                    |
| 18    | ExecInst              | Ν  | N | Only supported value. 6 = Participate don't initiate                                                                                                    | Added<br>V3.4      |
| 60    | TransactTime          | Υ  | Υ | Request Time: YYYYMMDD-HH:MM:SS.0000000000 (nanosecond) Valided to one second precision                                                                                                    |                    |
| 38    | OrderQty              | N  | N | Order quantity specific in the base Currency (15).                                                                                                    |                    |
| 40    | OrdType               | Υ  | Υ | The following order types can be replaced: 2 = Limit Order 4 = Stop Limit Order                                                                                                    |                    |
| 44    | Price                 | Υ  | Υ | Limit or Stop-Limit Price.                                                                                                    |                    |
| 99    | StopPx                | NA | Υ | The price at which the stop order becomes effective.                                                                                                    |                    |
| 15    | Currency              | N  | N | The currency for the amount specified in the OrderQty (38) field.                                                                                                    |                    |
| 432   | ExpireDate            | N  | N | Can be specified if order was submitted with TimeInForce (59) = GTD Date for GTD can only be set to 100 days in the future.                                                                                      |                    |
| 59    | TimeInForce           | N  | N | Specifies how long the order remains in effect. 0 = Day(session) 1= Good Till Cancel(GTC) 6 = Good Till Date(GTD)                                                                                                | Corrected<br>V 3.6 |
| 110   | MinQty                | N  | N | The minimum quantity that the order can be executed for TimeInForce (59) = Immediate or Cancel.                                                                                                    |                    |

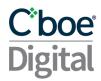

| 58    | Text                   | N | N | Descriptive text message.                                                                                                    |  |
|-------|------------------------|---|---|----------------------------------------------------------------------------------------------------|--|
| 5000  | Overfill<br>Protection | N |   | Required when trying to modify a partially filled order to specifically request "Overfill Protection" otherwise the modification is rejected.  Y = LeavesQty is set to requested quantity - CumQty  N = LeavesQty is set to the quantity requested in the cancel replace message |  |
| Stand | lard Trailer           | Υ | Υ |                                                                                                    |  |

### 9.2.16 Order Cancel Request

| Tag    | Field Name                          | O:<br>Ty                                               |       | New Spec                                                                                                    | Updated?     |
|--------|-------------------------------------|--------------------------------------------------------|-------|----------------------------------------------------------------------------------------------------|--------------|
|        |                                     | 2                                                      | 4     |                                                                                                    |              |
| Standa | ard Header                          | Υ                                                      | Υ     | MsgType tag 35=F                                                                                                    |              |
| 11     | ClOrdID                             | Υ                                                      | Υ     | The client assigned unique ID for this cancel request. Set to "OPEN_ORDER" to cancel all open orders for this client.  Maximum ClOrdID length = 40 characters.                                                        | Updated V3.3 |
| 41     | OrigClOrdID                         | Υ                                                      | Υ     | The client assigned ID of the order to be canceled. Set to "OPEN_ORDER" to cancel all open orders for this client.                                                                                                    |              |
| 37     | OrderID                             | Υ                                                      | Υ     | The Cboe Digital assigned ID of the order to be canceled. Set to "OPEN_ORDER" when 11 & 41 = "OPEN_ORDER" as its a mandatory field, so needs to be present but the cancel all operation does not look at the content. |              |
| Comp   | Component block <parties></parties> |                                                        |       | REQUIRED WHEN CANCELLING ALL ORDERS ON BEHALF OF ANOTHER FIX SESSION:                                                                                                    |              |
| 453    | NoPartyIDs                          | N                                                      | N     | Number of PartyIDs = 1                                                                                                    | Added V3.8   |
| 448    | PartyID                             | N                                                      | N     | 452=3, specify the FIX session on behalf of which the cancel request is for.                                                                                                    | Added V3.8   |
| 452    | PartyRole                           | N                                                      | N     | 3 = 'On Behalf Off' Routing FIX ID                                                                                                    | Added V3.8   |
| End Co | omponent block                      | <pa< td=""><td>artie</td><td>S&gt;</td><td></td></pa<> | artie | S>                                                                                                    |              |
| 1      | Account                             | N                                                      | N     | Exchange Account Id (Not Required)                                                                                                    |              |
| 55     | Symbol                              | Υ                                                      | Υ     | Instrument (E.g. BTC/USD). Note for canceling all open orders: Set to 'NA'                                                                                                    |              |
| 460    | Product                             | N                                                      | N     | 2 = Commodity                                                                                                    |              |
| 54     | Side                                | Υ                                                      | Υ     | Side of order: 1 = Buy, 2 = Sell                                                                                                    |              |
| 60     | TransactTime                        | Υ                                                      | Υ     | Request Time: YYYYMMDD-HH:MM:SS.000000000 (nanosecond) Valided to one second precision                                                                                                    |              |
| 58     | Text                                | N                                                      | N     | Descriptive text message.                                                                                                    |              |

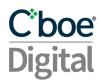

| 40               | OrdType    | NA |   | Order type. Must be present on cancel requests made for<br>the following non primitive order types:4 = Stop-Limit<br>order |  |
|------------------|------------|----|---|----------------------------------------------------------------------------------------------------|--|
| 7559             | OpenOrders | N  |   | Y = Cancel all open orders. Required when tags 11 and 37 = "OPEN_ORDER."                                                   |  |
| Standard Trailer |            | Υ  | Υ |                                                                                                    |  |

### 9.2.17 Order Cancel Reject

| Tag    | Field Name                                                                                                    | Ord<br>Type |    |                                                                                                    |                  | New Spec | Updated? |
|--------|----------------------------------------------------------------------------------------------------|-------------|----|----------------------------------------------------------------------------------------------------|------------------|----------|----------|
|        |                                                                                                    | 2           | 4  | •                                                                                                    | •                |          |          |
| Standa | ard Header                                                                                                    | Υ           | Υ  | MsgType tag 35=9                                                                                                    |                  |          |          |
| 11     | ClOrdID                                                                                                    | Υ           | Υ  | The client assigned unique ID for the cancel request being rejected.                                                                                                    |                  |          |          |
| 41     | OrigClOrdID                                                                                                    | Υ           | Υ  | CIOrdID for the order that could not be canceled or replaced.                                                                                                    |                  |          |          |
| 37     | OrderID                                                                                                    | Υ           | Υ  | The Cboe Digital ID for the order that could not be canceled or replaced. If the order id cannot be determined, i.e., CxlRejReason = "Unknown order" or if the order is not active, "NONE" will be specified. |                  |          |          |
| 39     | OrdStatus                                                                                                    | Υ           | Υ  | 8 = Rejected Note: The treatment of this Tag is non-standard. The value is the status of the Order Cancel Request, not of any order and should not be processed.                                              |                  |          |          |
| Comp   | onent block <parties< td=""><td>&gt;</td><td>•</td><td>Only included when sen in the original request</td><td>Added V3.8</td></parties<> | >           | •  | Only included when sen in the original request                                                                                                    | Added V3.8       |          |          |
| 453    | NoPartyIDs                                                                                                    | N           | N  | Number of PartyIDs = 1                                                                                                    | Added V3.8       |          |          |
| 448    | PartyID                                                                                                    | N           | N  | 452=3, specify the FIX session on behalf of which the cancel request is for.                                                                                                    | Added V3.8       |          |          |
| 452    | PartyRole                                                                                                    | Ν           | N  | 3 = 'On Behalf Off' Routing FIX ID                                                                                                    | Added V3.8       |          |          |
| End Co | omponent block <pa< td=""><td>rtie</td><td>s&gt;</td><td></td><td></td></pa<>                                                            | rtie        | s> |                                                                                                    |                  |          |          |
| 1      | Account                                                                                                    | N           | N  | Exchange Account Id (Not Required)                                                                                                    |                  |          |          |
| 60     | TransactTime                                                                                                    | Υ           | Υ  | Time in GMT; e.g. YYYYMMDD-HH:MM:SS.000000000 (nanosecond)                                                                                                    |                  |          |          |
| 434    | CxlRejResponseTo                                                                                                    | Υ           | Υ  | Specifies to what the reject is in response: 1 = Order Cancel Request 2 = Order Replace Request                                                                                                    |                  |          |          |
| 102    | CxlRejReason                                                                                                    | N           | N  | Reason the order cancellation request was rejected: 0 = Order has already been filled 1 = Order cannot be found                                                                                               | Updated<br>V3.13 |          |          |

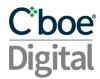

|                  |      |   |   | 2 = Check tag 58 for details<br>14 = Quantity Above Account Asset Balance Limit<br>17 = Invalid Order Type                                                                                                    |                  |
|------------------|------|---|---|----------------------------------------------------------------------------------------------------|------------------|
| 58               | Text | N | N | Descriptive text message:  "clOrdId already exists" = Duplicate clOrderId has been received  "No Resting Orders" = No orders working at the time of the request  "TRADING PAUSED"=Only Cancel messages are permitted  "TRADING HALTED"=Order Add/Cancel/Modify are NOT Permitted  "INSTRUMENT CLOSED"=Order Add/Cancel/Modify are NOT Permitted | Updated<br>V3.12 |
| Standard Trailer |      | Υ | Υ |                                                                                                    |                  |

#### 9.2.18 Order Mass Status Request

| Tag    | Field Name                      | Rqd | New Spec                                                                                                    | Updated? |
|--------|---------------------------------|-----|----------------------------------------------------------------------------------------------------|----------|
| Standa | ard Header                      | Υ   | MsgType tag 35=AF                                                                                                    |          |
| 584    | MassStatusReqID                 | Υ   | Mass status unique request ID                                                                                                    |          |
| 585    | MassStatusReqType               | Υ   | 8 = Status of all orders related to session party                                                                                               |          |
| 60     | TransactTime                    | N   | Request Time: YYYYMMDD-HH:MM:SS.000000000 (nanosecond) Valided to one second precision                                                          |          |
| Compo  | onent block <parties></parties> |     |                                                                                                    |          |
| 453    | NoPartyIDs                      | Ν   | Number of PartyIDs                                                                                                    |          |
| 448    | PartyID                         | N   | Optional. When:<br>452=3, specify the FIX session on behalf of which the<br>trade is for.<br>452=24, specify the FCM back office account number |          |
| 452    | PartyRole                       | N   | 3 = 'On Behalf Off' Routing FIX ID<br>24 = Customer Account Reference (FCM Back office<br>Account)                                              |          |
| Standa | ard Trailer                     | Υ   |                                                                                                    |          |

### 9.2.19 Execution Report (response sent to the OrderMassStatusRequest)

| Tag             | Field Name | Ord Type |   | New Spec         | Updated |
|-----------------|------------|----------|---|------------------|---------|
|                 |            | 2        | 4 |                  |         |
| Standard Header |            |          |   | MsgType tag 35=8 |         |

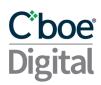

|       | ,                                                                              |    |   |                                                                                                    |                |
|-------|--------------------------------------------------------------------------------|----|---|----------------------------------------------------------------------------------------------------|----------------|
| 37    | OrderID                                                                        | Υ  | Υ | Unique order identifier assigned by Cboe Digital. If 911=0<br>This value will be either 0 or NA                                                                                                    |                |
| 11    | ClOrdID                                                                        | Υ  | Υ | Client assigned order id to the current order action. If 911=0 This value will be either 0 or NA                                                                                                    |                |
| 41    | OrigClOrdID                                                                    | Υ  | Υ | Original client assigned order id. If 911=0 This value will be either 0 or NA                                                                                                    |                |
| 57    | TargetSubID                                                                    | F  | F | Value used to identify the user that entered the order                                                                                                    | Added<br>V3.13 |
| 584   | MassStatusReqID                                                                | N  | N | Mass status unique request ID                                                                                                    |                |
| 911   | TotNumReports                                                                  | N  | N | Total no of execution reports sent for that order. 'O' is sent if no execution reports exist.                                                                                                    |                |
| 912   | LastRptRequested                                                               | N  | N |                                                                                                    |                |
| Com   | ponent <parties></parties>                                                     |    |   |                                                                                                    |                |
| 453   | NoPartyIDs                                                                     | Υ  | Υ | Number of parties.                                                                                                    |                |
| 448   | PartyID                                                                        | Υ  | Υ | The specified value based upon the PartyRole (452)                                                                                                    |                |
| 452   | PartyRole                                                                      | Υ  | Υ | Supported Values:  1 = ExecutingFirm  3 = ClientID (Eris Digital account userID for who the order belongs to)  11= Order Origination Trader (associated with Order Origination Firm e.g. trader who initiates/submits the order)  24 = Customer Account Reference |                |
| End ( | Component <parties< td=""><td>;&gt;</td><td></td><td></td><td></td></parties<> | ;> |   |                                                                                                    |                |
| 17    | ExecID                                                                         | Υ  | Υ | ExecID for responses to OrderMassStatusRequest will be 0                                                                                                    |                |
| 150   | ExecType                                                                       | Υ  | Υ | The execution report's type. Contains one more value than tag 39, OrderStatus<br>I = Order Status                                                                                                    |                |
| 39    | OrdStatus                                                                      | Y  | Y | The current state of chain of orders, e.g., when there are partial fills. Has the same scope as OrderQty, CumQty, LeavesQty, and AvgPx.  0 = New, 1 = Partial                                                                                                    |                |
| 1     | Account                                                                        | N  | N | Exchange Account Id (Not Required)                                                                                                    |                |
| 581   | AccountType                                                                    | F  | F | Required for Futures: 1 = Customer, 2 = House                                                                                                    |                |
| 582   | CustOrderCapicity                                                              | F  | F | Required for Futures: CTICode (customer type indicator) See Regulatory Tags for required value.                                                                                                    |                |
| 55    | Symbol                                                                         | Υ  | Υ | Instrument (E.g. BTC/USD)                                                                                                    |                |
| 54    | Side                                                                           | Υ  | Υ | 1 = Buy, 2 = Sell                                                                                                    |                |
|       |                                                                                |    |   |                                                                                                    |                |

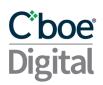

| ре                                                                           | N                                                                                                    | N                                          | 2 = Limit order, 4 = Stop-Limit order                                                                                                    |                                                                                                    |  |  |  |
|------------------------------------------------------------------------------|----------------------------------------------------------------------------------------------------|--------------------------------------------|----------------------------------------------------------------------------------------------------|----------------------------------------------------------------------------------------------------|--|--|--|
|                                                                              | Υ                                                                                                    | Υ                                          | Required for Limit based orders. Price at which the limit order is to be executed.                                                                                        |                                                                                                    |  |  |  |
| x                                                                            | NA                                                                                                    | Υ                                          | Required for Stop orders, OrderType = 4. The Price at which the stop order becomes effective.                                                                             |                                                                                                    |  |  |  |
| псу                                                                          | N                                                                                                    | N                                          | The dealt currency of the order. This is the currency for the amount specified in tag 38, OrderQty field.                                                                 |                                                                                                    |  |  |  |
| ty                                                                           | N                                                                                                    | N                                          | Quantity bought/sold for a partially filled order.                                                                                                    |                                                                                                    |  |  |  |
| х                                                                            | N                                                                                                    | N                                          | Price at which the current or last fill was made                                                                                                    |                                                                                                    |  |  |  |
| sQty                                                                         | Υ                                                                                                    | Υ                                          | LeavesQty (151) = OrderQty (38) - CumQty (14).                                                                                                    |                                                                                                    |  |  |  |
| ty                                                                           | Υ                                                                                                    | Υ                                          | Total amount of an order currently executed in a chain of partial fills.                                                                                                  |                                                                                                    |  |  |  |
| (                                                                            | N                                                                                                    | N                                          | The average price at which the order was filled or partially filled                                                                                                    |                                                                                                    |  |  |  |
| nForce                                                                       | Y                                                                                                    | Υ                                          | 0=Day 1=Good Till Cancel 3=Immediate of Cancel 4=Fill or Kill 6=Good Till Date                                                                                            |                                                                                                    |  |  |  |
| <commissio< td=""><td>nData</td><td>&gt;</td><td></td><td></td></commissio<> | nData                                                                                                    | >                                          |                                                                                                    |                                                                                                    |  |  |  |
| nission                                                                      | N                                                                                                    | N                                          | Actual Commission (For Partial Fills)                                                                                                    | Added<br>V3.8                                                                                                    |  |  |  |
| nCalculated                                                                  | Υ                                                                                                    | Υ                                          | Calculated Commission                                                                                                    | Added<br>V3.8                                                                                                    |  |  |  |
| nType                                                                        | Υ                                                                                                    | Υ                                          | 3 = Absolute (Total monetary amount)                                                                                                    | Added<br>V3.8                                                                                                    |  |  |  |
| nCurrency                                                                    | Υ                                                                                                    | Υ                                          | Currency Commission (USD, BTC)                                                                                                    | Added<br>V3.8                                                                                                    |  |  |  |
| nent <comm< td=""><td>issionl</td><td>Data</td><td></td><td></td></comm<>    | issionl                                                                                                    | Data                                       |                                                                                                    |                                                                                                    |  |  |  |
| actTime                                                                      | N                                                                                                    | N                                          | Time this order request was initiated or released by the trader or trading system. Execution Reports will be sent with nanosecond precision - YYYYMMDD-HH:MM:SS.000000000 |                                                                                                    |  |  |  |
| Component <purchasingpowerdata></purchasingpowerdata>                        |                                                                                                    |                                            |                                                                                                    |                                                                                                    |  |  |  |
|                                                                              |                                                                                                    |                                            |                                                                                                    |                                                                                                    |  |  |  |
|                                                                              | x ncy ty x sQty  hForce <commission <comm<="" hcalculated="" hcurrency="" htype="" nent="" td=""><td>x NA  ncy N  ty N  x N  sQty Y  tty Y  c N </td><td>x NA Y  ncy N N  ty N N  x N N  sQty Y Y  ty Y  A CommissionData&gt;  nission N N  nCalculated Y Y  nType Y Y  nent &lt; CommissionData  actTime N N</td><td>Required for Limit based orders. Price at which the limit order is to be executed.  Required for Stop orders, OrderType = 4. The Price at which the stop order becomes effective.  The dealt currency of the order. This is the currency for the amount specified in tag 38, OrderQty field.  The dealt currency of the order. This is the currency for the amount specified in tag 38, OrderQty field.  The dealt currency of the order. This is the currency for the amount specified in tag 38, OrderQty field.  The average price at which the current or last fill was made styred to the current or last fill was made.  The average price at which the order was filled or partially filled.  The average price at which the order was filled or partially filled.  Debay 1=Good Till Cancel 3=Immediate of Cancel 4=Fill or Kill 6=Good Till Date  CommissionData&gt;  CommissionData&gt;  Actual Commission (For Partial Fills)  Time this order request was initiated or released by the trader or trading system. Execution Reports will be sent with nanosecond precision - YYYYMMDD-HH:MM:SS.000000000</td></commission> | x NA  ncy N  ty N  x N  sQty Y  tty Y  c N | x NA Y  ncy N N  ty N N  x N N  sQty Y Y  ty Y  A CommissionData>  nission N N  nCalculated Y Y  nType Y Y  nent < CommissionData  actTime N N                            | Required for Limit based orders. Price at which the limit order is to be executed.  Required for Stop orders, OrderType = 4. The Price at which the stop order becomes effective.  The dealt currency of the order. This is the currency for the amount specified in tag 38, OrderQty field.  The dealt currency of the order. This is the currency for the amount specified in tag 38, OrderQty field.  The dealt currency of the order. This is the currency for the amount specified in tag 38, OrderQty field.  The average price at which the current or last fill was made styred to the current or last fill was made.  The average price at which the order was filled or partially filled.  The average price at which the order was filled or partially filled.  Debay 1=Good Till Cancel 3=Immediate of Cancel 4=Fill or Kill 6=Good Till Date  CommissionData>  CommissionData>  Actual Commission (For Partial Fills)  Time this order request was initiated or released by the trader or trading system. Execution Reports will be sent with nanosecond precision - YYYYMMDD-HH:MM:SS.000000000 |  |  |  |

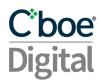

| 2                                                           | ower                        |   |   |                                                    | V3.9          |
|-------------------------------------------------------------|-----------------------------|---|---|----------------------------------------------------|---------------|
|                                                             | PurchasingPower<br>Currency | N | N | Asset type of the collateral available for trading | Added<br>V3.9 |
| 500                                                         |                             |   |   |                                                    | Added         |
| 4                                                           | PurchasingPower             | N | N | Collateral available for trading                   | V3.9          |
| End Component <availablebalancedata></availablebalancedata> |                             |   |   |                                                    |               |
| Standard Trailer                                            |                             |   |   |                                                    |               |

### 9.2.20 CollateralInquiry

| Tag   | Field Name       | Req'd | New Spec                                                                | Updated        |
|-------|------------------|-------|-------------------------------------------------------------------------|----------------|
| Stand | dard Header      |       | MsgType tag 35=BB                                                       | Added<br>V3.16 |
| 909   | CollnquiryID     |       | A unique ID assigned by the client to the Collateral Inquiry<br>Request |                |
| 1     | Account          | Υ     | Exchange Account ID                                                     |                |
| Stand | Standard Trailer |       |                                                                         |                |

# 9.2.21 CollateralInquiryAck

| Tag    | Field Name       | Req'd | New Spec                                                                                                    | Updated        |
|--------|------------------|-------|----------------------------------------------------------------------------------------------------|----------------|
| Standa | rd Header        |       | MsgType tag 35=BG                                                                                                    | Added<br>V3.16 |
| 909    | CollnquiryID     | Y     | A unique ID assigned by the client to the Collateral Inquiry Request                                                                              |                |
| 945    | CollnquiryStatus | Y     | Status of the Collateral Inquiry referenced by CollInquiryID. 2 = Completed 4 = Rejected                                                          |                |
| 946    | CollnquiryResult | Y     | Result of the Collateral Inquriy referenced by CollInquiryID - specifies any errors or warnings.  0 = Successful  99 = Other                      |                |
| 1      | Account          | Υ     | Exchange Account ID                                                                                                    |                |
| 60     | TransactTime     | Y     | Time this request was initiated or released by the trader or trading system. Execution Reports will be sent with nanosecond precision - YYYYMMDD- |                |

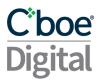

|                                                     |                                                                                           |       | HH:MM:SS.000000000                                 |  |  |  |  |
|-----------------------------------------------------|-------------------------------------------------------------------------------------------|-------|----------------------------------------------------|--|--|--|--|
| Compo                                               | Component <purchasingpowerdata></purchasingpowerdata>                                     |       |                                                    |  |  |  |  |
| 5002                                                | NoOfPurchasingPower                                                                       | Υ     | Number of purchasing power repeating groups        |  |  |  |  |
| 5003                                                | PurchasingPowerCurrency                                                                   | Υ     | Asset type of the collateral available for trading |  |  |  |  |
| 5004                                                | PurchasingPower                                                                           | Υ     | Collateral available for trading                   |  |  |  |  |
| End Co                                              | omponent <purchasingpowerl< td=""><td>Data&gt;</td><td></td><td></td></purchasingpowerl<> | Data> |                                                    |  |  |  |  |
| Compo                                               | onent <totalbalancedata></totalbalancedata>                                               |       |                                                    |  |  |  |  |
| 5007                                                | NoOfTotalBalance                                                                          | Υ     | Number of total balance repeating groups           |  |  |  |  |
| 5008                                                | TotalBalanceCurrency                                                                      | Υ     | Asset type of the collateral balance               |  |  |  |  |
| 5009 TotalBalance Y Collateral balance              |                                                                                           |       |                                                    |  |  |  |  |
| End Component <totalbalancedata></totalbalancedata> |                                                                                           |       |                                                    |  |  |  |  |
| Standard Trailer                                    |                                                                                           |       |                                                    |  |  |  |  |

# 9.2.22 Collateral Report

| Tag                                                 | Field Name                                                                              | Req'd  | New Spec                                                                                                    | Updated        |  |  |
|-----------------------------------------------------|-----------------------------------------------------------------------------------------|--------|----------------------------------------------------------------------------------------------------|----------------|--|--|
| Standa                                              | ard Header                                                                              |        | MsgType tag 35=BA                                                                                                    | Added<br>V3.16 |  |  |
| 1                                                   | Account                                                                                 | Υ      | Exchange Account ID                                                                                                    |                |  |  |
| 60                                                  | TransactTime                                                                            | Y      | Time this request was initiated or released by the trader or trading system. Execution Reports will be sent with nanosecond precision - YYYYMMDD-HH:MM:SS.0000000000 |                |  |  |
| Comp                                                | onent <purchasingpowerdat< td=""><td>a&gt;</td><td></td><td></td></purchasingpowerdat<> | a>     |                                                                                                    |                |  |  |
| 5002                                                | NoOfPurchasingPower                                                                     | Υ      | Number of purchasing power repeating groups                                                                                                    |                |  |  |
| 5003                                                | PurchasingPowerCurrency                                                                 | Υ      | Asset type of the collateral available for trading                                                                                                    |                |  |  |
| 5004                                                | PurchasingPower                                                                         | Υ      | Collateral available for trading                                                                                                    |                |  |  |
| End Co                                              | omponent <purchasingpowe< td=""><td>rData&gt;</td><td></td><td></td></purchasingpowe<>  | rData> |                                                                                                    |                |  |  |
| Comp                                                | onent <totalbalancedata></totalbalancedata>                                             |        |                                                                                                    |                |  |  |
| 5007                                                | NoOfTotalBalance                                                                        | Υ      | Number of total balance repeating groups                                                                                                    |                |  |  |
| 5008                                                | TotalBalanceCurrency                                                                    | Υ      | Asset type of the collateral balance                                                                                                    |                |  |  |
| 5009                                                | TotalBalance                                                                            | Υ      | Collateral balance                                                                                                    |                |  |  |
| End Component <totalbalancedata></totalbalancedata> |                                                                                         |        |                                                                                                    |                |  |  |

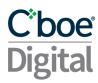

Standard Trailer

#### **Appendices**

#### A. Coordinated Universal Time (UTC) Format

All time and date formats must be in Coordinated Universal Time (UTC).

- Year: YYYY (2003)
- Year and month: YYYYMM (200307)
- Year, Month, Day: YYYYMMDD (20030716)
  - o plus hours, minutes and seconds: YYYYMMDD-hh:mm:ss (20030716-19:20:30)
  - o plus hours, minutes, seconds and milliseconds YYYYMMDD-hh:mm:ss.mmm (20030716-19:20:30.183)
- Transact Time hours, minutes, seconds, and nanoseconds: YYYYMMDD-HH:MM:ss.SSSSSSSS (20180716-23:15:56.612339123)

#### where:

| Format   | Description                                        |
|----------|----------------------------------------------------|
| YYYY     | four digit year                                    |
| MM       | two digit month (01=January, etc.)                 |
| DD       | two digit day (01 through 31)                      |
| hh       | two digit hour (00 through 23) (am/pm NOT allowed) |
| mm       | two digit minute (00 through 59)                   |
| SS       | two digit second (00 through 59)                   |
| mmm      | three digit millisecond (000 – 999)                |
| SSSSSS   | six digit microsecond (000000 - 999999)            |
| SSSSSSSS | 9 digit nanoseconds (000000000 - 999999999)        |